Ecole chercheur Analyse de sensibilité et exploration de modèlesMai 2009, Giens, France

## Analyse d'incertitude, analyse de sensibilité. Objectifs et principales étapes

#### **David MakowskiINRA**

**makowski@grignon.inra.fr**

1

- **1. Définitions et objectifs**
- **2. Analyse d'incertitude**
- **3. Analyse de sensibilité**
- **4. Etude de cas**

# 1. Définitions et objectifs

#### Sources d'incertitude dans un modèle

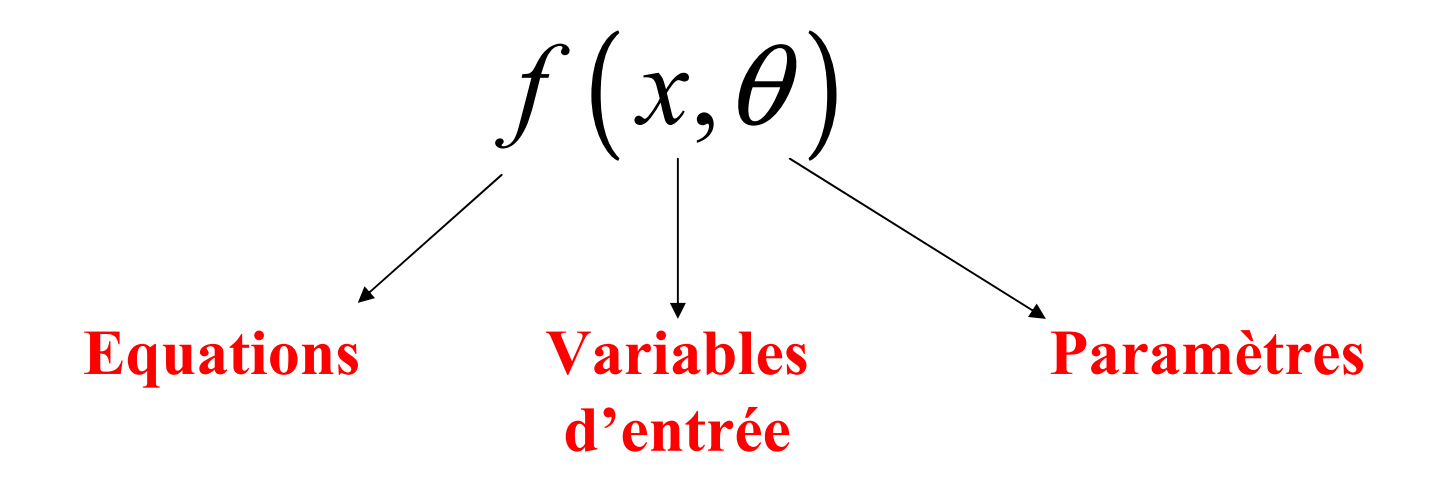

## Types d'incertitude

#### • Manque de connaissance

Ex: Température optimale pour le développement d'un champignon pathogène

#### • Erreur de mesures / Echantillonnage

Ex: Erreur de mesure de la densité de plantes dans une parcelle agricole

## • Variabilité des caractéristiques du système

Ex: Variabilité de la « température moyenne journalière » entre années

## **Notation**

- $z$  = variables d'entrée et paramètres incertains
	- = facteurs incertains

$$
z = (z_1, z_2, \ldots, z_p)
$$

**Sortie du modèle** 
$$
y(z_1, z_2, \ldots, z_p) = y(z)
$$

### Analyse d'incertitude

Permet de répondre à la question suivante:

« Quel est le niveau d'incertitude dans  $y(z)$  qui résulte de l'incertitude dans z ? »

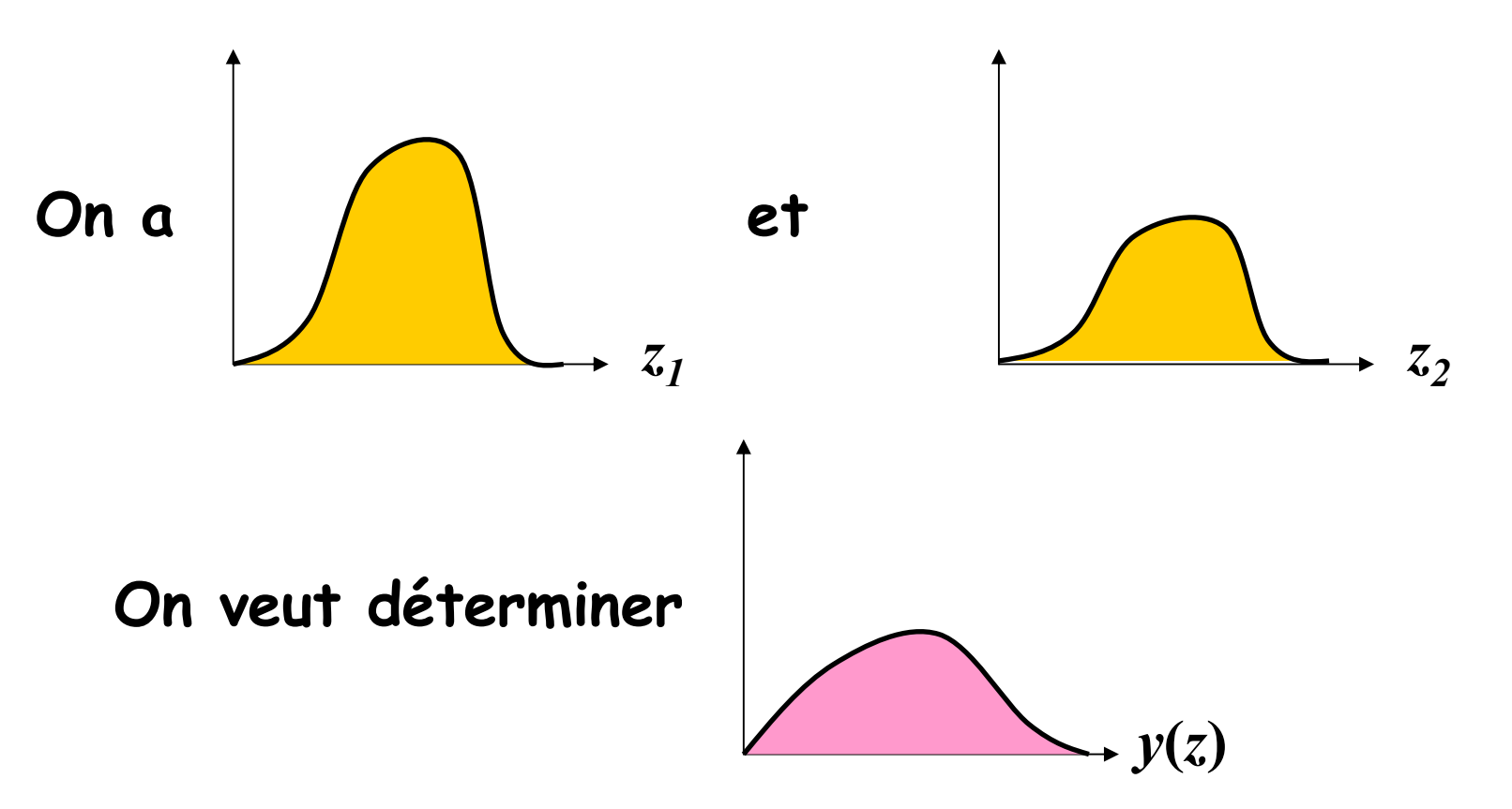

## Analyse de sensibilité

Son objectif est de répondre à la question:

« Quelles sont les principales sources d'incertitude parmi  $\mathrm{z}_1, \mathrm{z}_2, ..., \mathrm{z}_\mathrm{p}$  $_{\rm p}$  ? »

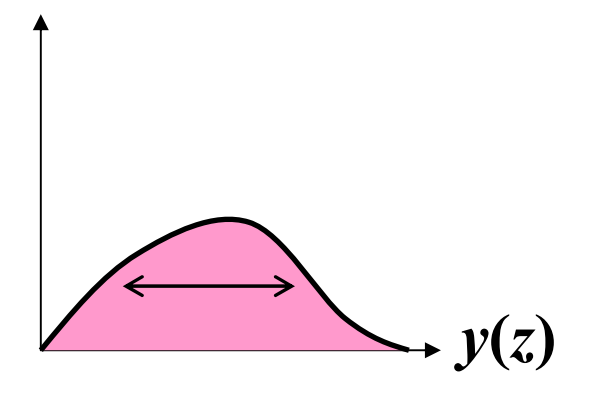

Variance de  $y(z)$  = effet de  $z_1$  + effet de  $z_2$  + ...

## Intérêt pratique

#### de l'analyse d'incertitude

- donner des informations sur l'incertitude associée aux prédictions d'un modèle
- optimiser des variables décisionnelles

#### de l'analyse de sensibilité

 identifier les paramètres et les variables d'entrée qui ont une forte influence sur les sorties d'un modèle

## $\rightarrow$  Important de les connaître avec précision

 identifier les paramètres et les variables d'entrée qui ont une influence moindre sur les sorties

Moins important de les connaître avec précision

## Exemples de questions pouvant être traitées par AI ou AS

• Est-il important de mesurer précisément les caractéristiques du sol pour prédire le rendement d'une culture ?

• Probabilité qu'une nouvelle mesure de gestion du stock de langoustines soit plus efficace que la mesure actuelle ?

• Quelle est la probabilité de perdre plus de 0.2 t ha-1 si la dose d'engrais appliquée sur du blé est réduite de 20%?

• Quels sont les paramètres d'un modèle de culture à estimer en priorité génotype par génotype ?

#### Simulations de la biomasse du blé <sup>à</sup> l'aide du modèle dynamique AZODYN

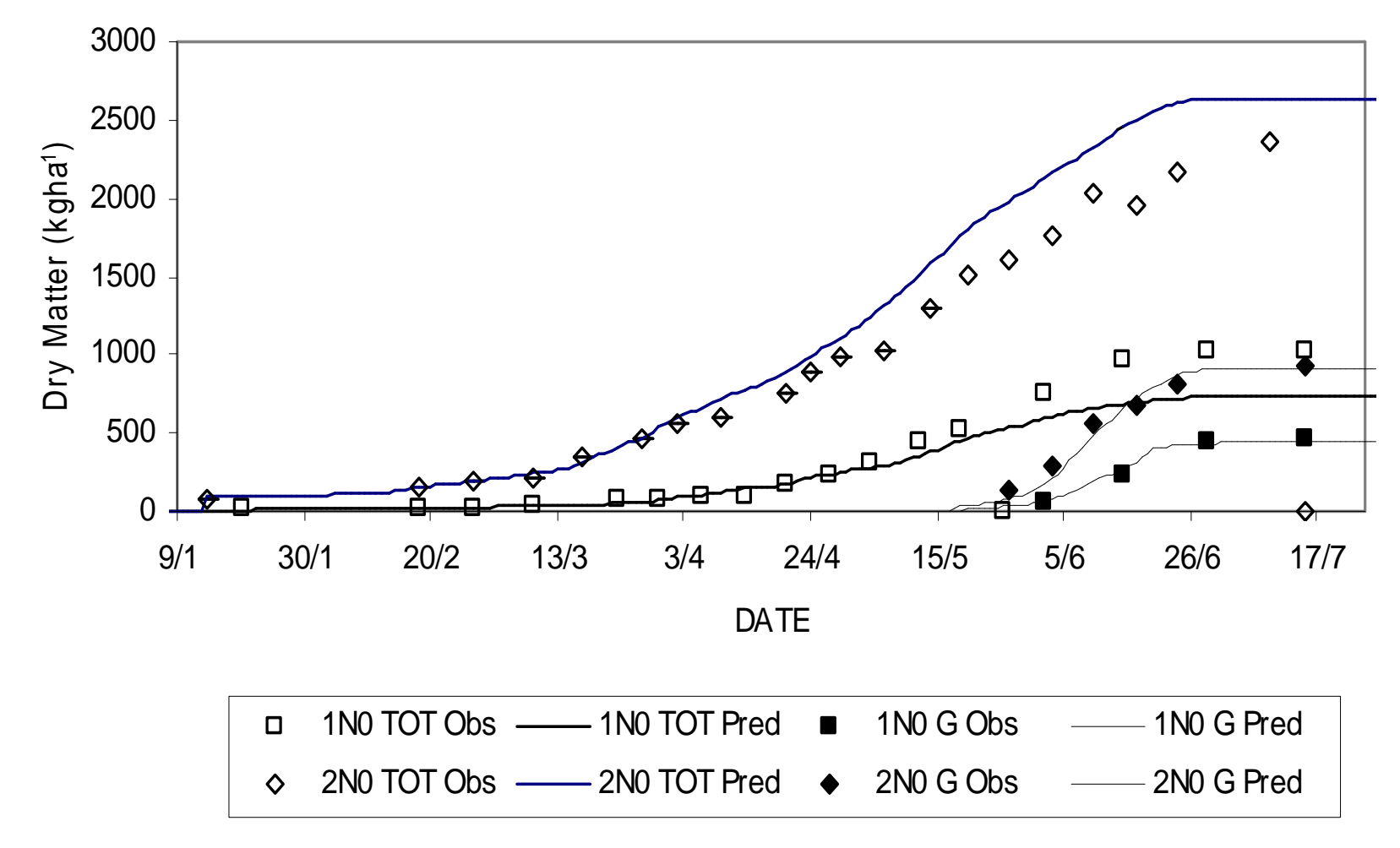

11

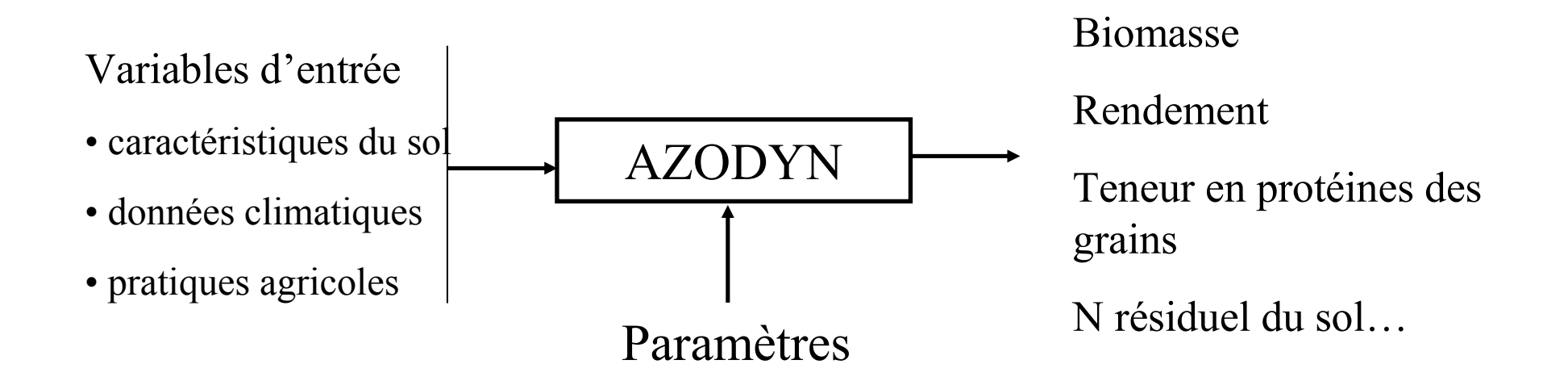

Jeuffroy et Recous, 1999

#### Incertitude associée à 13 paramètres potentiellement génotypiques

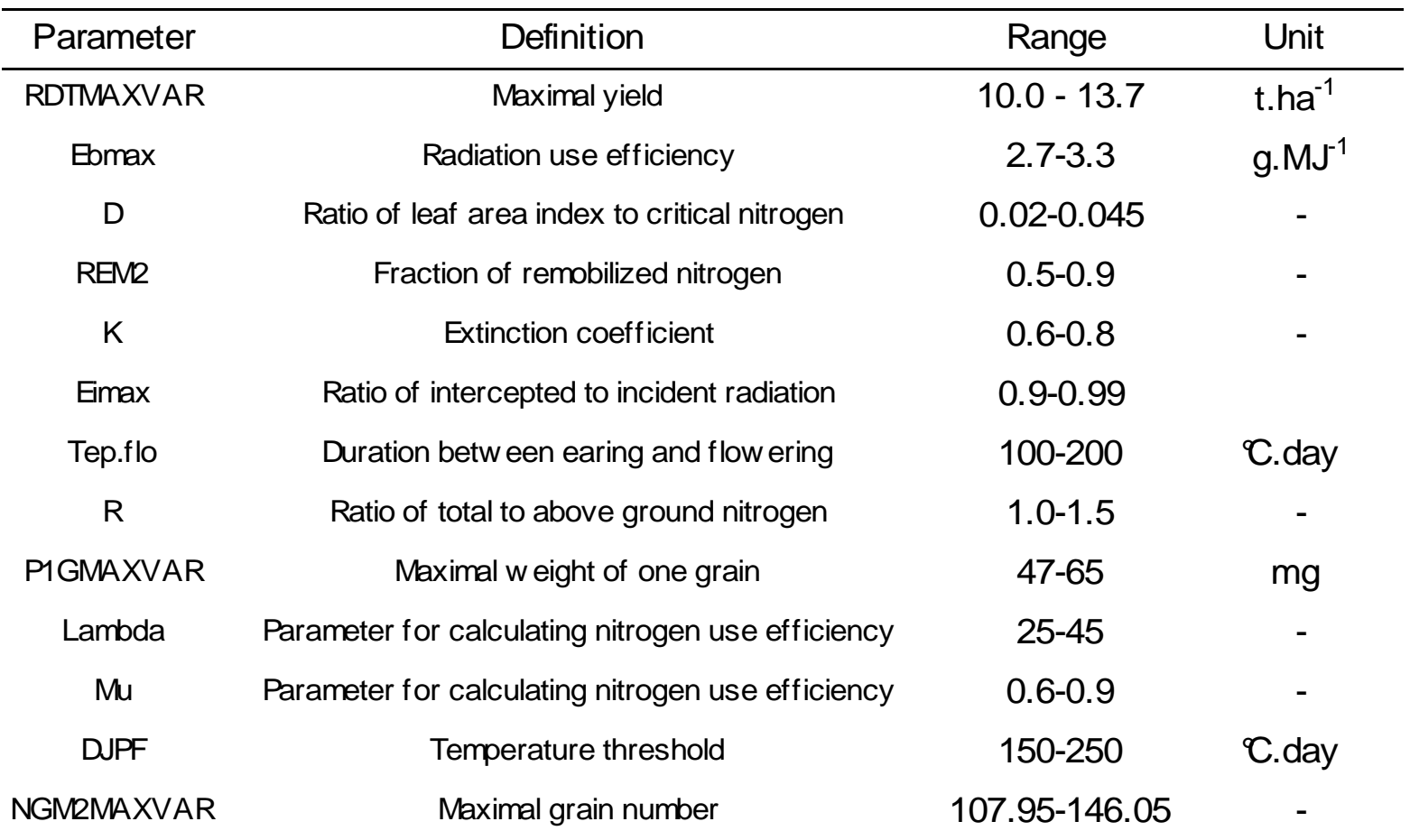

#### Quels paramètres doit-on estimer ?

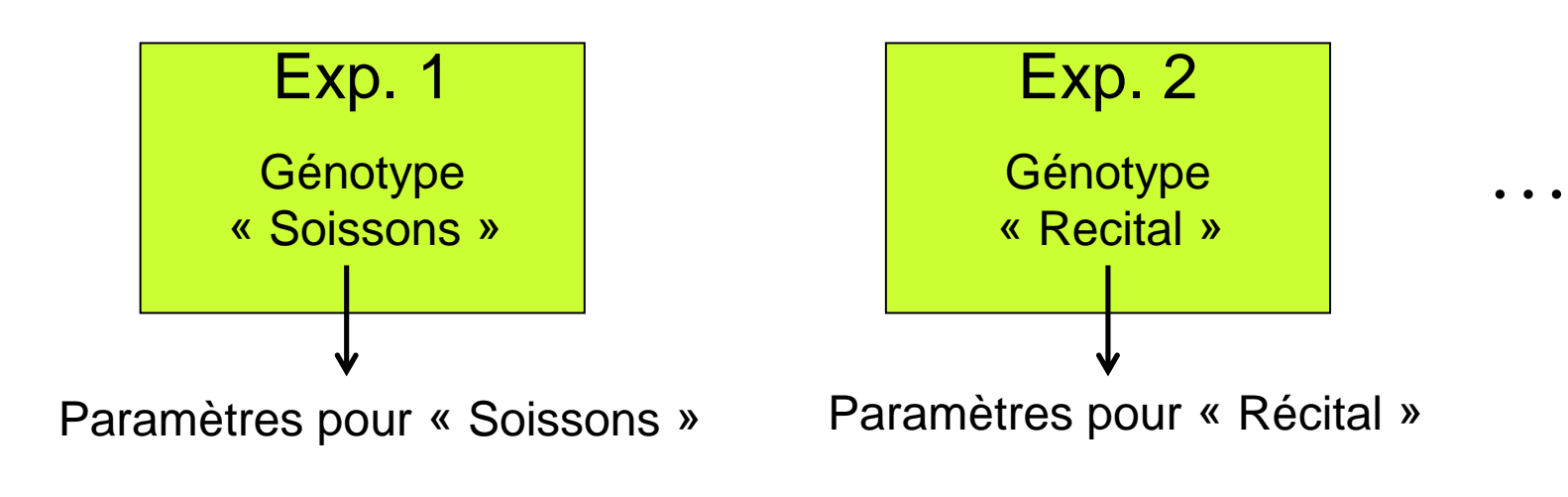

Coûteux !

#### Indices de sensibilité totale pour les simulations de rendement et de teneur en protéines

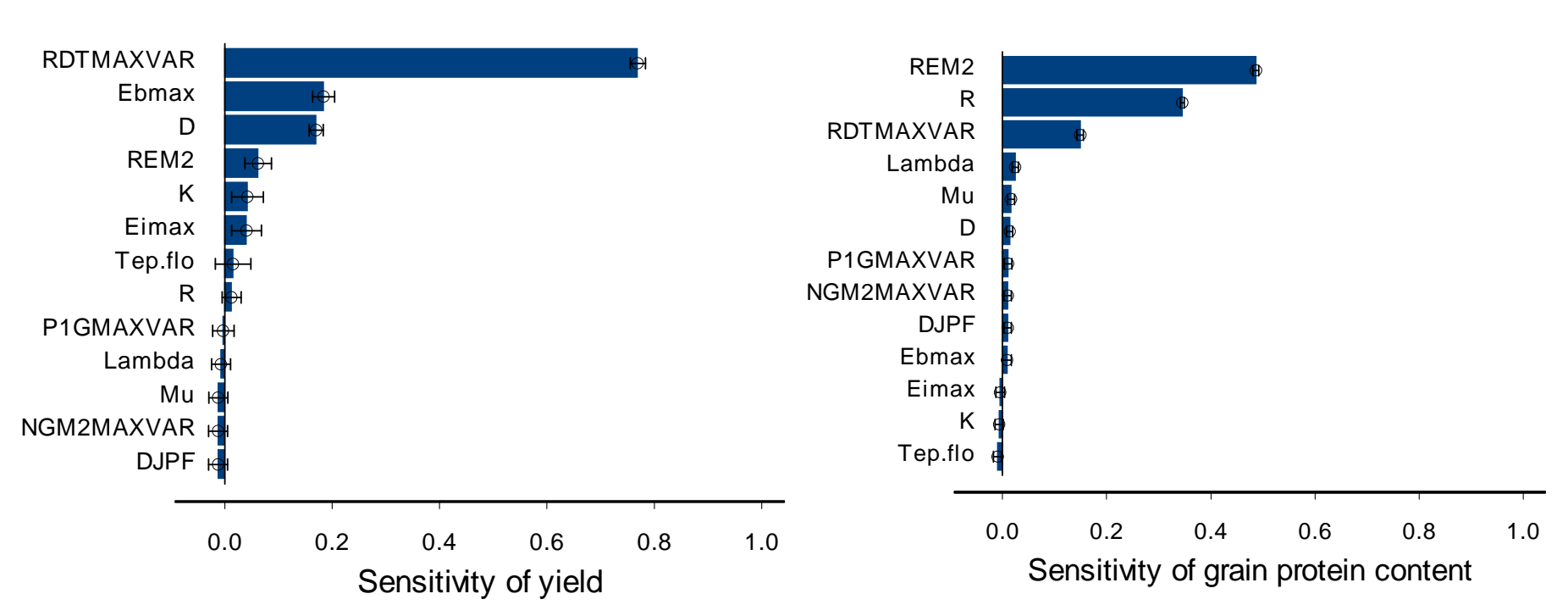

Rendement

Teneur en protéines

Makowski et al. 2005

## 2. Analyse d'incertitude

## Analyse d'incertitude

Permet de répondre à la question suivante:

« Quel est le niveau d'incertitude dans  $y(z)$  qui résulte de l'incertitude dans z ? »

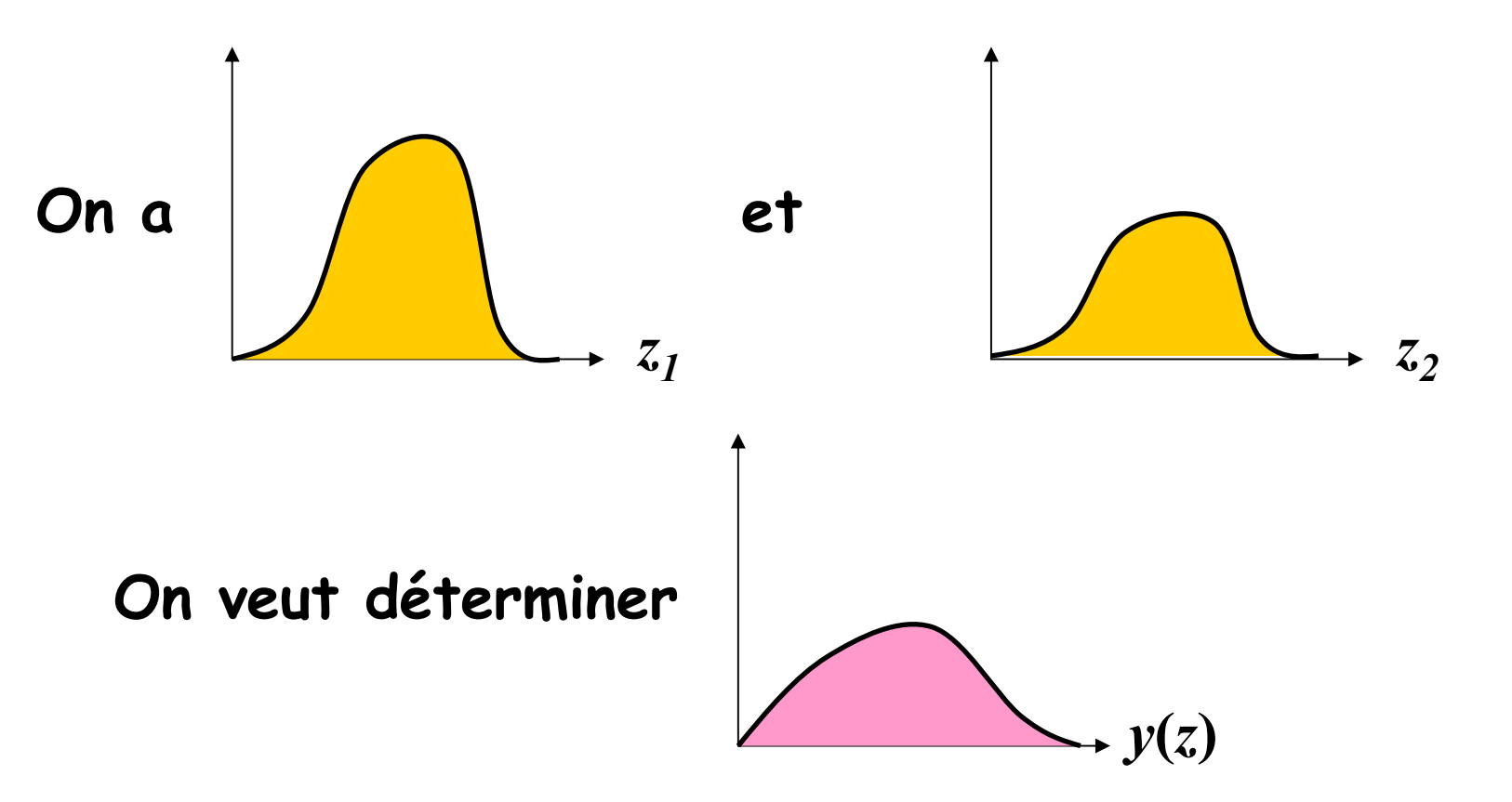

17

#### Application à un modèle très simple

Equation:  $y(z_1, z_2) = z_1 + 2 z_2$ 

Incertitude sur  $z_1$  et  $z_2$ :  $z_1$  ~  $N(20, 16)$  et  $z_2$  ~ N(60, 64)

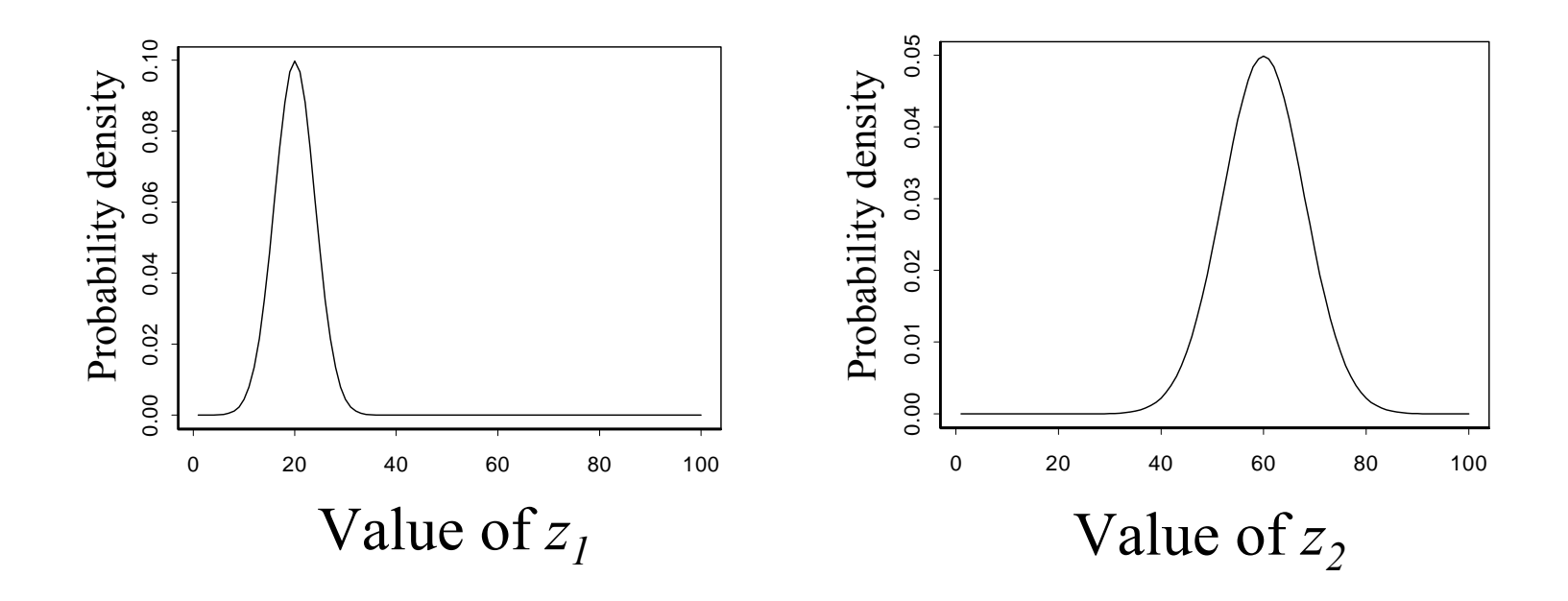

Question: Réaliser une analyse d'incertitude

## Application à un modèle très simple

« Vous devez déterminer la distribution de probabilité de y( $z_1$ ,  $z_2$ ) à partir des distributions de  $z_1$  et  $z_2$ » .

#### Propriétés:

Si  $z_1$  et  $z_2$  sont deux variables indépendantes de distribution Gaussienne alors

> A  $z_1$  + B  $z_2$  suit une distribution Gaussienne  $E(A z_1 + B z_2) = A E(z_1) + B E(z_2)$ var(A z<sub>1</sub>+B z<sub>2</sub>)= $A^2$  var(z<sub>1</sub>)+B<sup>2</sup> var(z<sub>2</sub>)

### Application à un modèle très simple

Pour ce modèle simple, on peut déterminer l'expression exacte de  $y(z_1,z_2)$ :

 $y(z_1,z_2) \sim N(140, 272)$ 

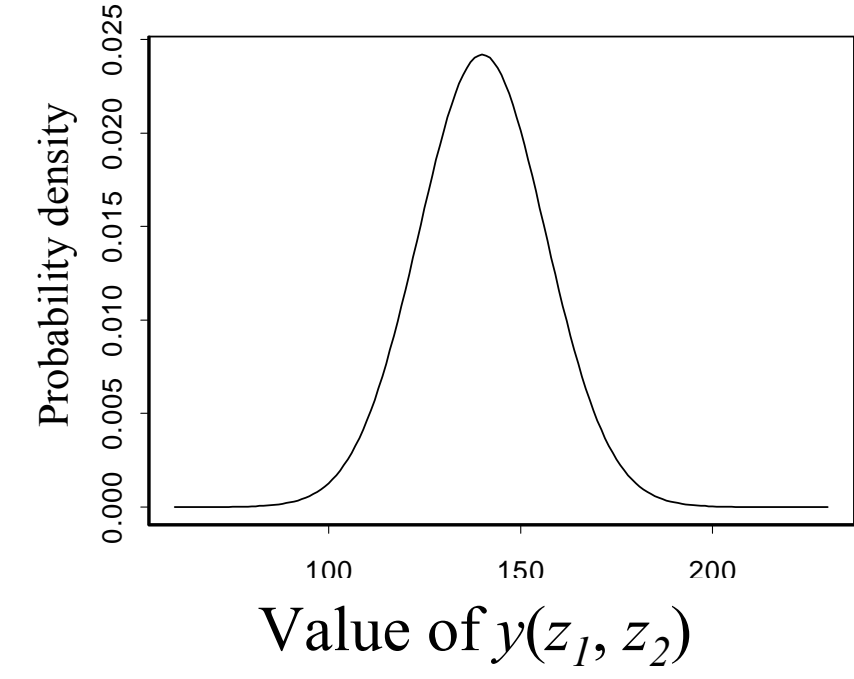

#### En général, c'est plus dur !

• Equations plus complexes, relation non linéaire entre  $\,y(z)\,$  et  $z$ 

 $\rightarrow$  Pas possible de déterminer l'expression analytique de la<br>distribution de  $y(z)$ distribution de  $y(z)$ 

- La distribution de z <sup>n</sup>'est pas toujours connue
- $\rightarrow$  Choix subjectif
- Temps de calcul parfois long avec certains modèles
- $\rightarrow$  Le nombre de simulations est limité

## Quatre étapes

- 1. Définir les distributions de  $z_1$ , ...,  $z_p$ .
- 2. Générer des échantillons à partir des distributions définies à l'étape 1
- 3. Calculer  $y(z)$  pour chaque série de  $z_{I},\,...,z_{p}$  générée
- 4. Estimer la distribution de  $y(z)$

# Étape 1. Définition des distributions

Les distributions de probabilité des facteurs incertains (paramètres ou variables d'entrée) peuvent être définies en utilisant :

- La littérature scientifique et l'expertise
- Des séries de mesures (série climatique…)
- Les valeurs des paramètres estimées

# Étape 1. Définition des distributions

#### Exemple:

d'après un article publié par Jeuffroy et Recous en 1999 dans EJA, l'efficacité d'utilisation de rayonnement intercepté varie entre 1.09 et 3.8 g.MJ-1 pour le blé

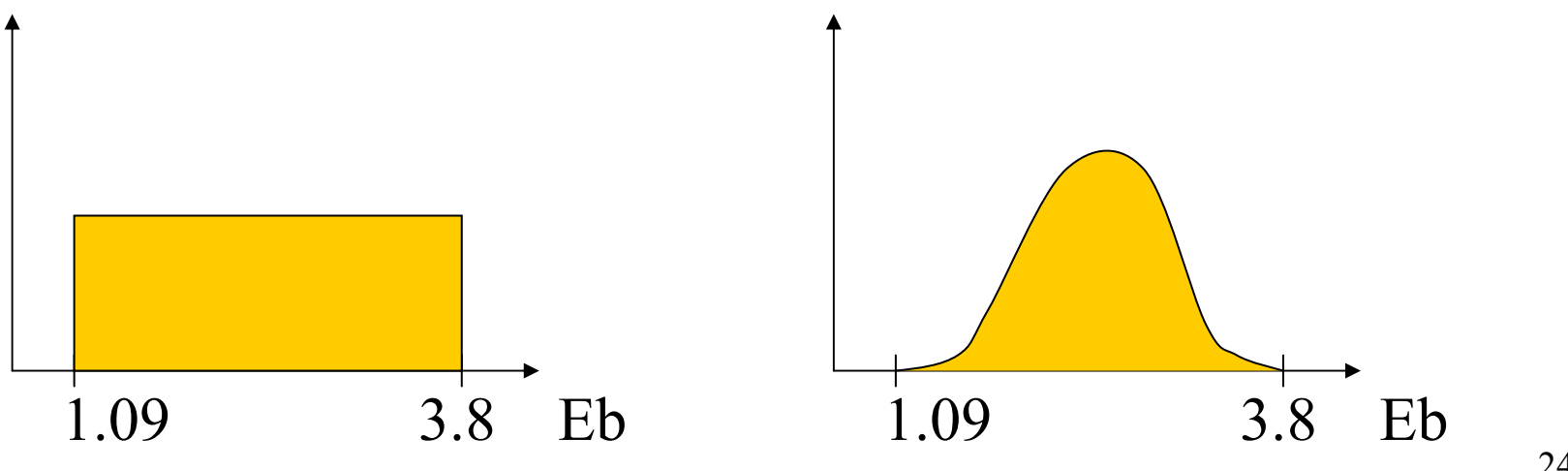

- 1. Définition des distributions de  $z_1,$  …,  $z_p$ .
- 2. Génération d'échantillons à partir des distributions définies à l'étape 1.

# Étape 2. Génération d'échantillons àpartir des distributions de  $\boldsymbol{z}_1$ , …,  $\boldsymbol{z}_p$

- Il faut générer suffisamment de valeurs de  $z_1, z_2, \, ... , z_p$
- Différentes méthodes d'échantillonnage peuvent être utilisées:
	- échantillonnage aléatoire

- …

échantillonnage en hypercube latin

• En pratique, on utilise un logiciel pour générer *N* valeurs de  $z_1, z_2, ..., z_p$  (ex:  $N=20000$ ).

# Étape 2. Génération d'échantillons àpartir des distributions de  $\boldsymbol{z}_1$ , …,  $\boldsymbol{z}_p$

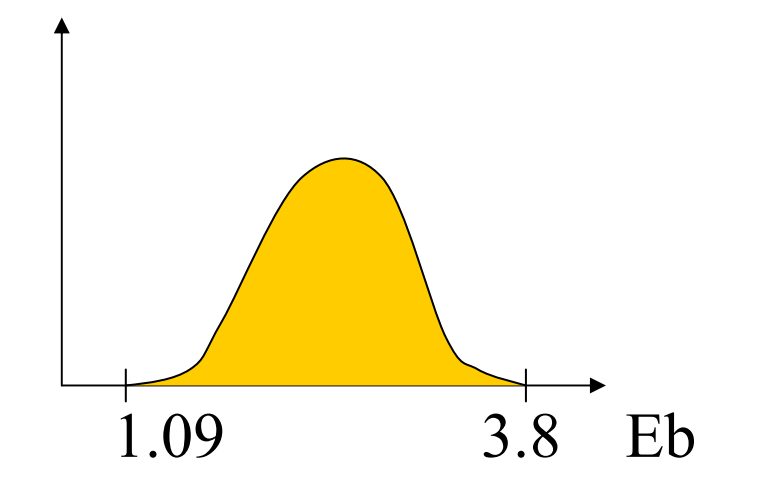

On génère un échantillon de valeurs de Eb issues de sa distribution :

1.2, 1.9, 2.1, 2.2, 2.3, 2.5, 2.7, 3.1, 3.7…

# Étape 2. Génération d'échantillons àpartir des distributions de  $\boldsymbol{z}_1$ , …,  $\boldsymbol{z}_p$

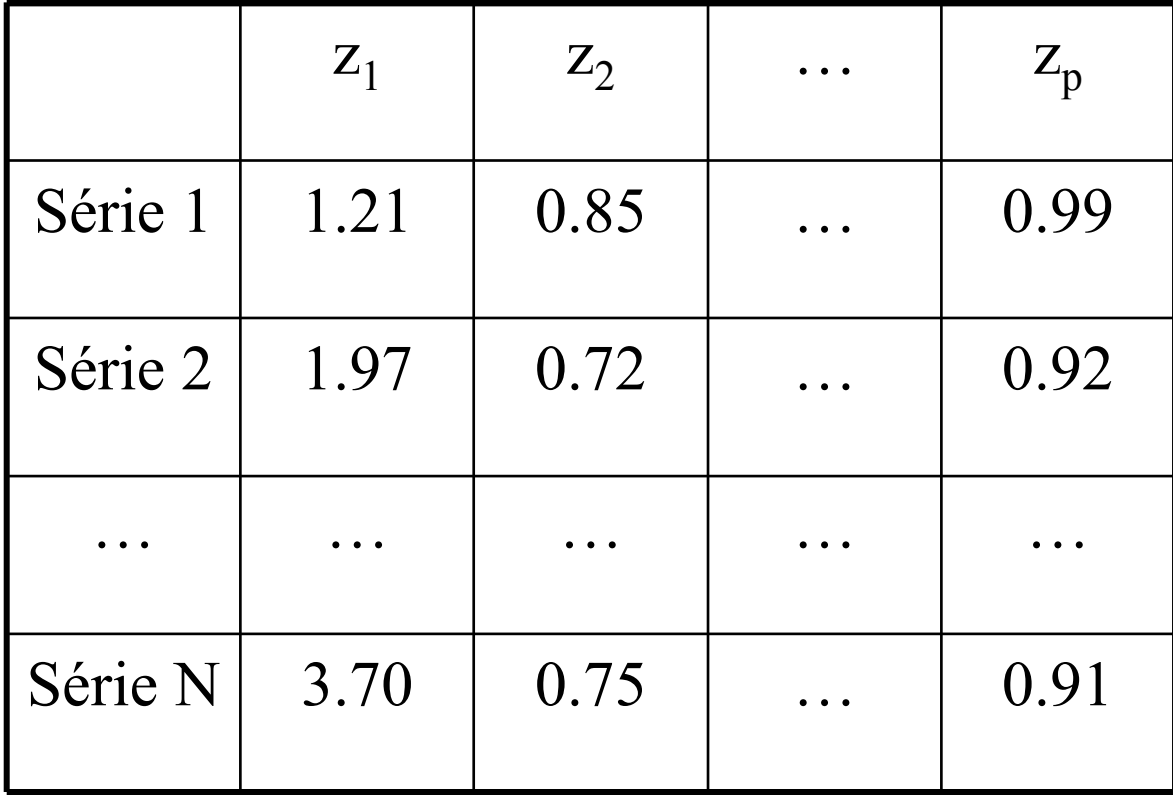

- 1. Définition des distributions de  $z_1,$  …,  $z_p$ .
- 2. Génération d'échantillons à partir des distributions définies à l'étape 1.
- 3. Calcul de  $y(z)$  pour chaque série  $z_{{\it 1}},\,...,z_{{\it p}}$  générée.

# Étape 3. Calcul de  $y(z)$  pour chaque<br>série de  $z_1$ , …,  $z_p$  générée

• La difficulté de cette étape dépend du niveau de complexité du modèle.

• Le temps de calcul peut être long avec certains modèles particulièrement complexes.

# Étape 3. Calcul de  $y(z)$  pour chaque<br>série  $z_1$ , …,  $z_p$  générée

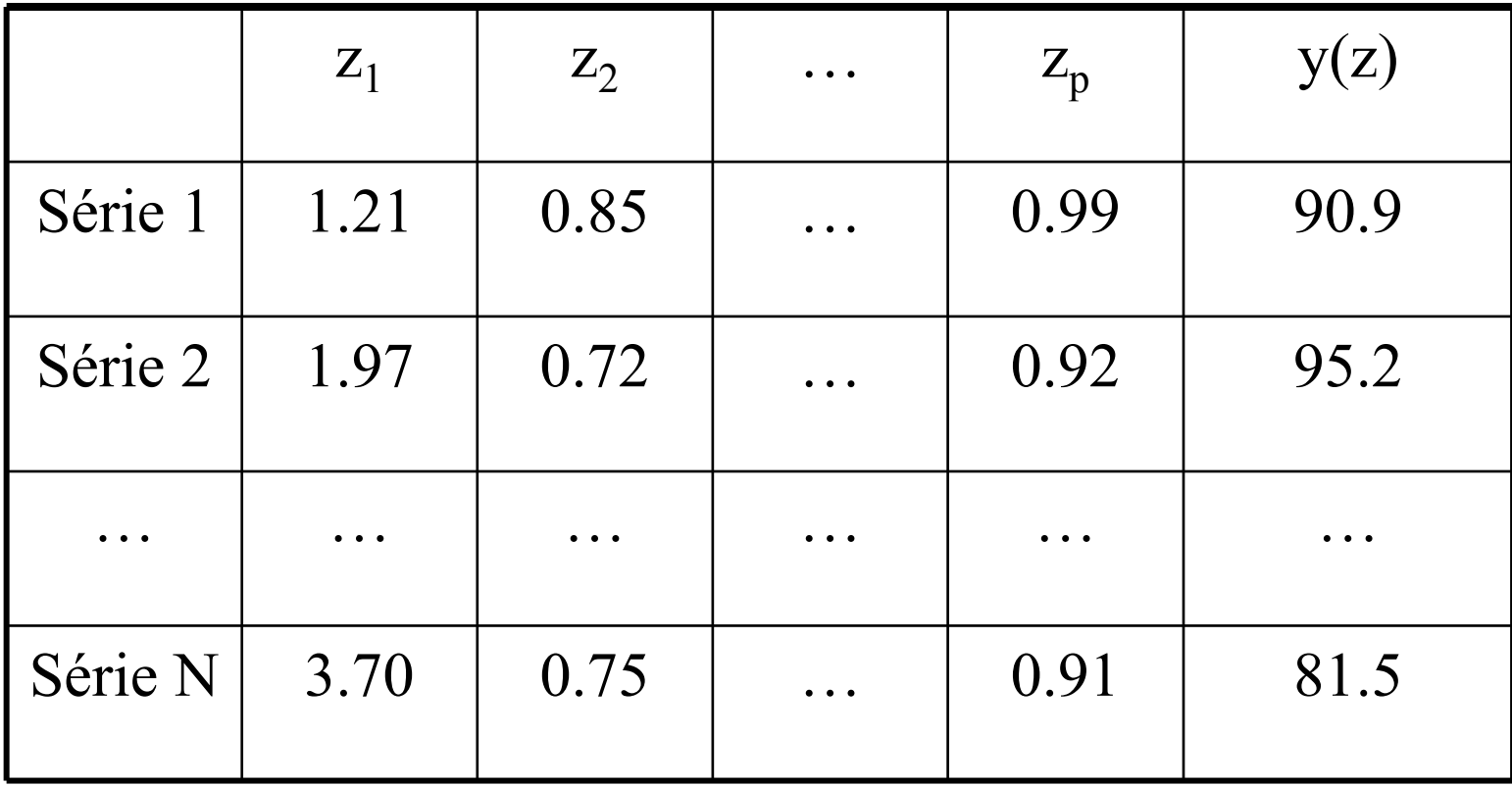

- 1. Définition des distributions de  $z_1,$  …,  $z_p$ .
- 2. Génération d'échantillons à partir des distributions définies à l'étape 1.
- 3. Calcul de  $y(z)$  pour chaque série  $z_{{\it 1}},\,...,z_{{\it p}}$  générée.
- 4. Approximation de la distribution de  $y(z)$ .

### Étape 4. Approximation de la distribution de *y(z*)

- Décrire les  $N$  valeurs de  $y(z)$  calculées à l'étape 3.
- •Étape souvent assez facile.
- Différentes approches possibles
	- calcul de la moyenne et de la variance,
	- calcul de quantiles (quartiles, déciles…),
	- histogramme,
	- fonction de distribution cumulée,
	- box plot …

## Application au modèle simple

• Approche en 4 étapes pas nécessaire pour ce modèle car on peut calculer analytiquement la distribution de y( $z_1, z_2$ )

• On applique cette approche à ce modèle uniquement pour montrer qu'elle marche bien.

# Application au modèle simpleEtape 1

Equation :  $y(z_1, z_2) = z_1 + 2 z_2$ 

Incertitude sur  $z_1$  et  $z_2$  :  $z_1 \sim N(20, 16)$ ,  $z_2 \sim N(60, 64)$ 

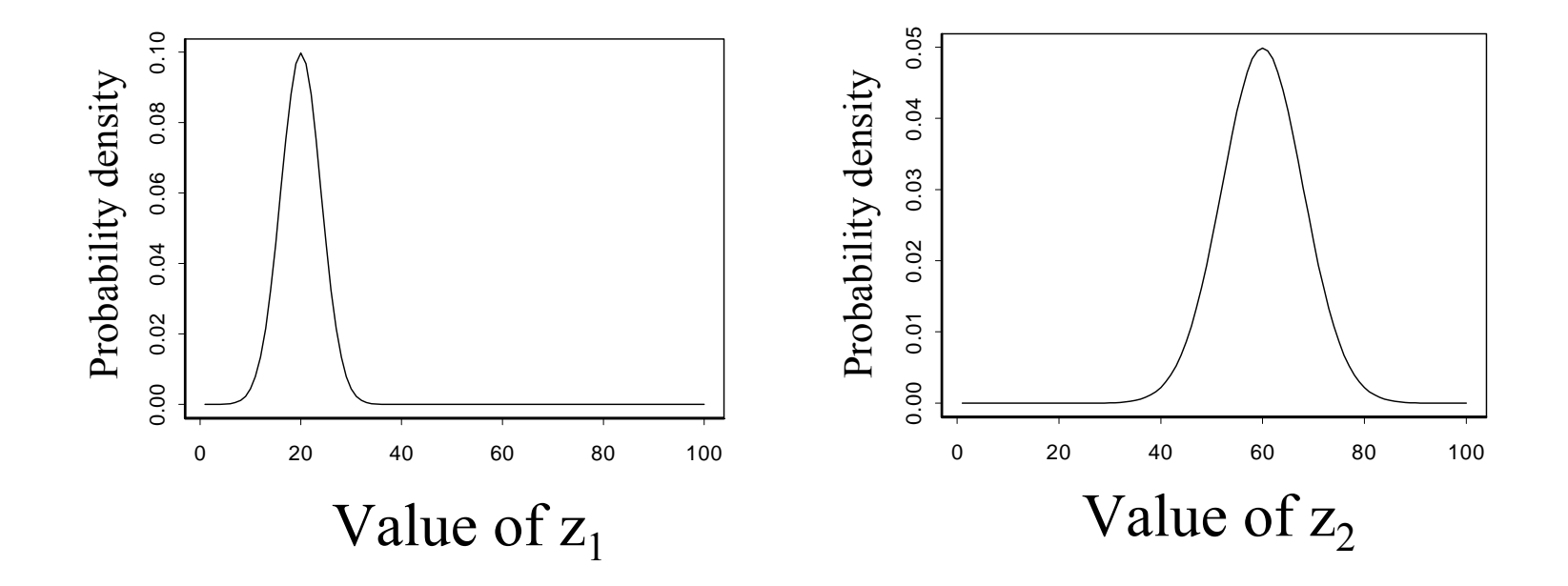

# Application au modèle simpleEtape 2

- *N* valeurs de  $z_1$  et  $z_2$  sont générées
- Plusieurs valeurs de N sont considérées successivement

 $N = 10$  $N = 100$  $N = 1000$
Application. Etape 2. N=10

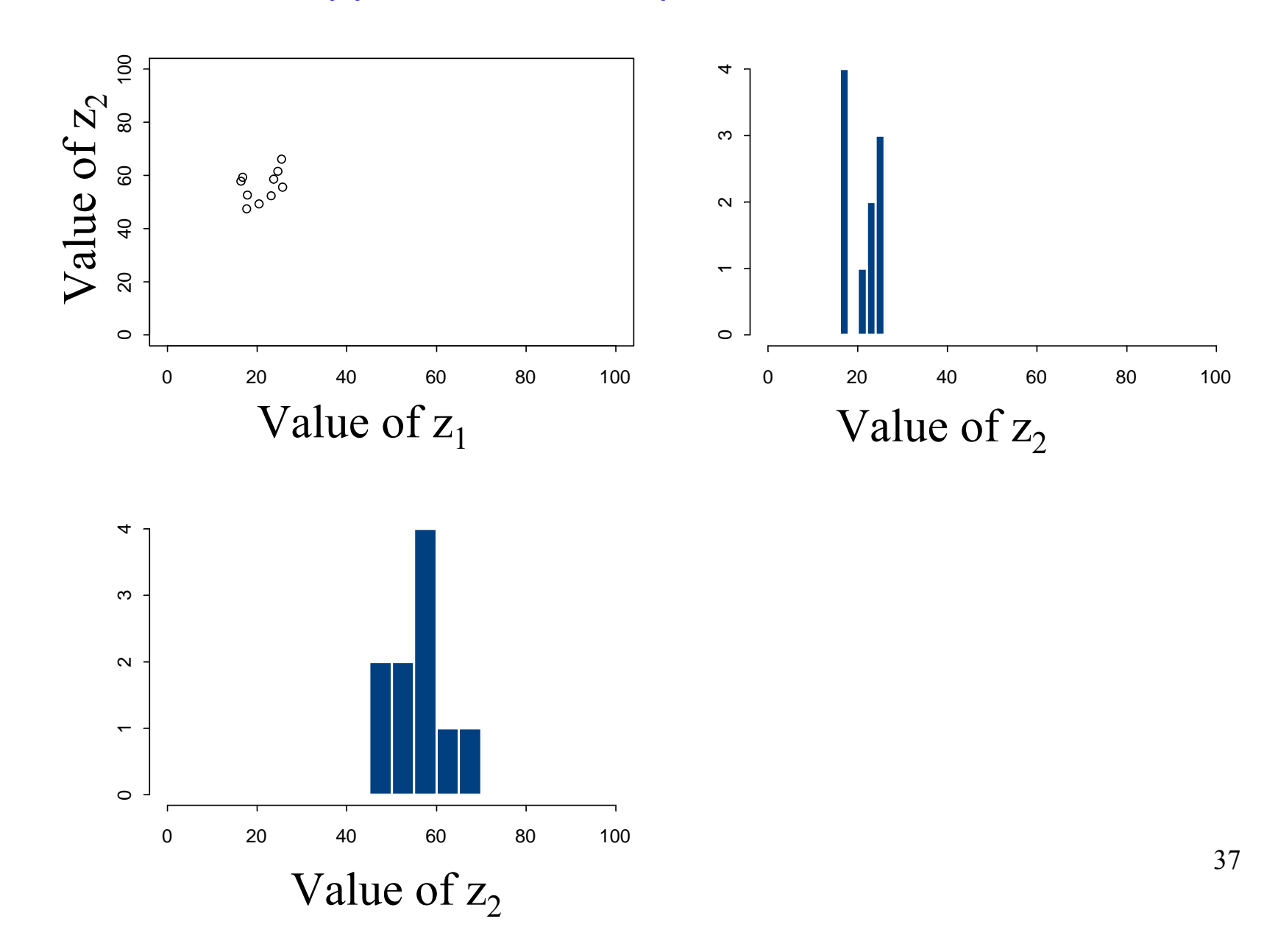

### Application. Etape 2. N=100

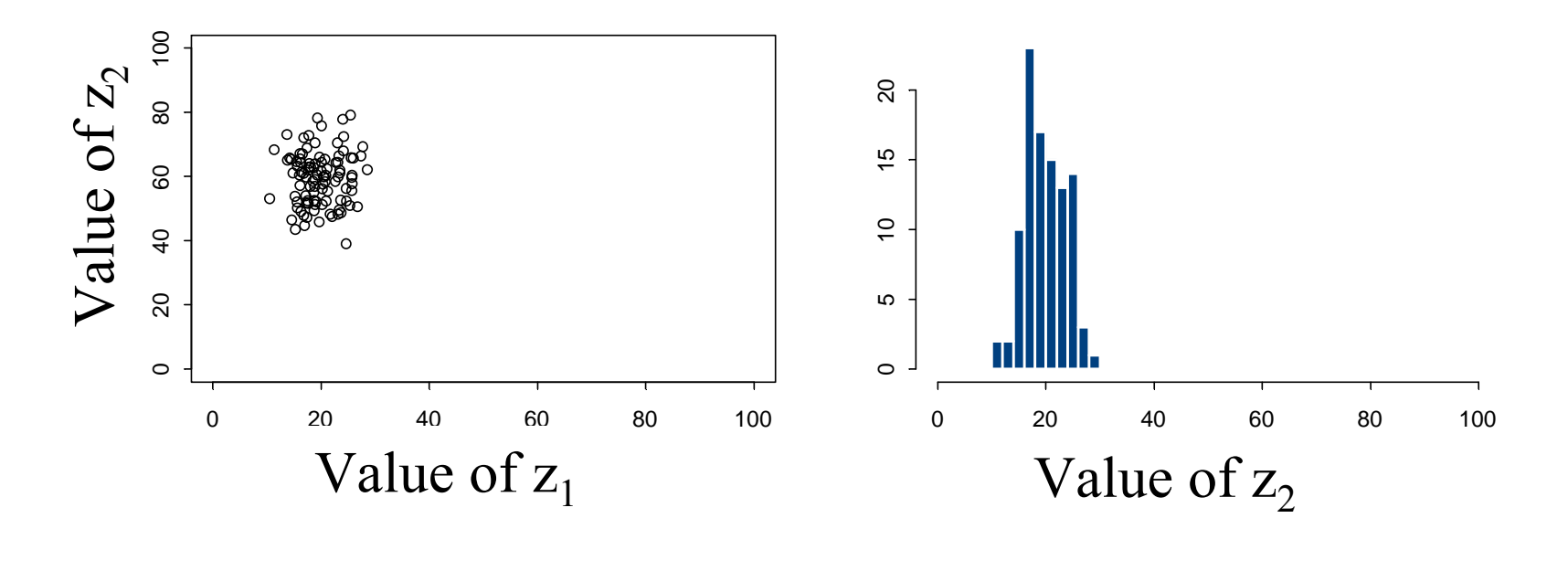

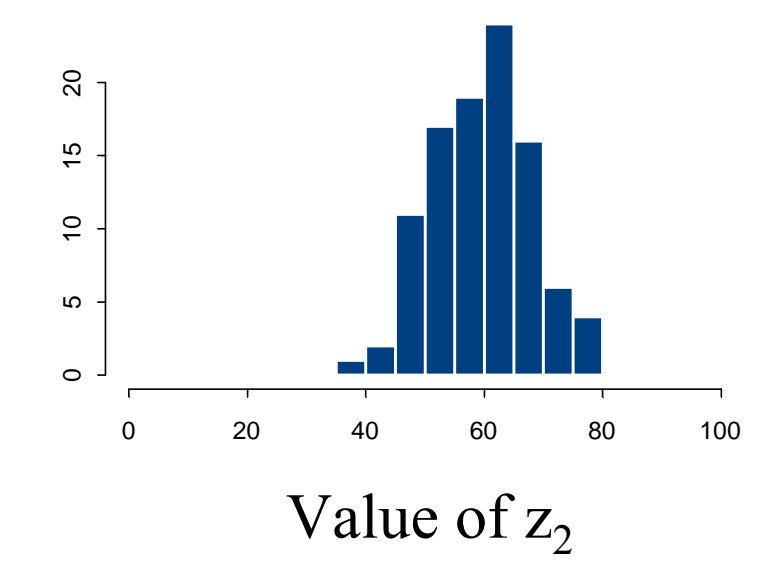

#### Application. Etape 2. N=1000

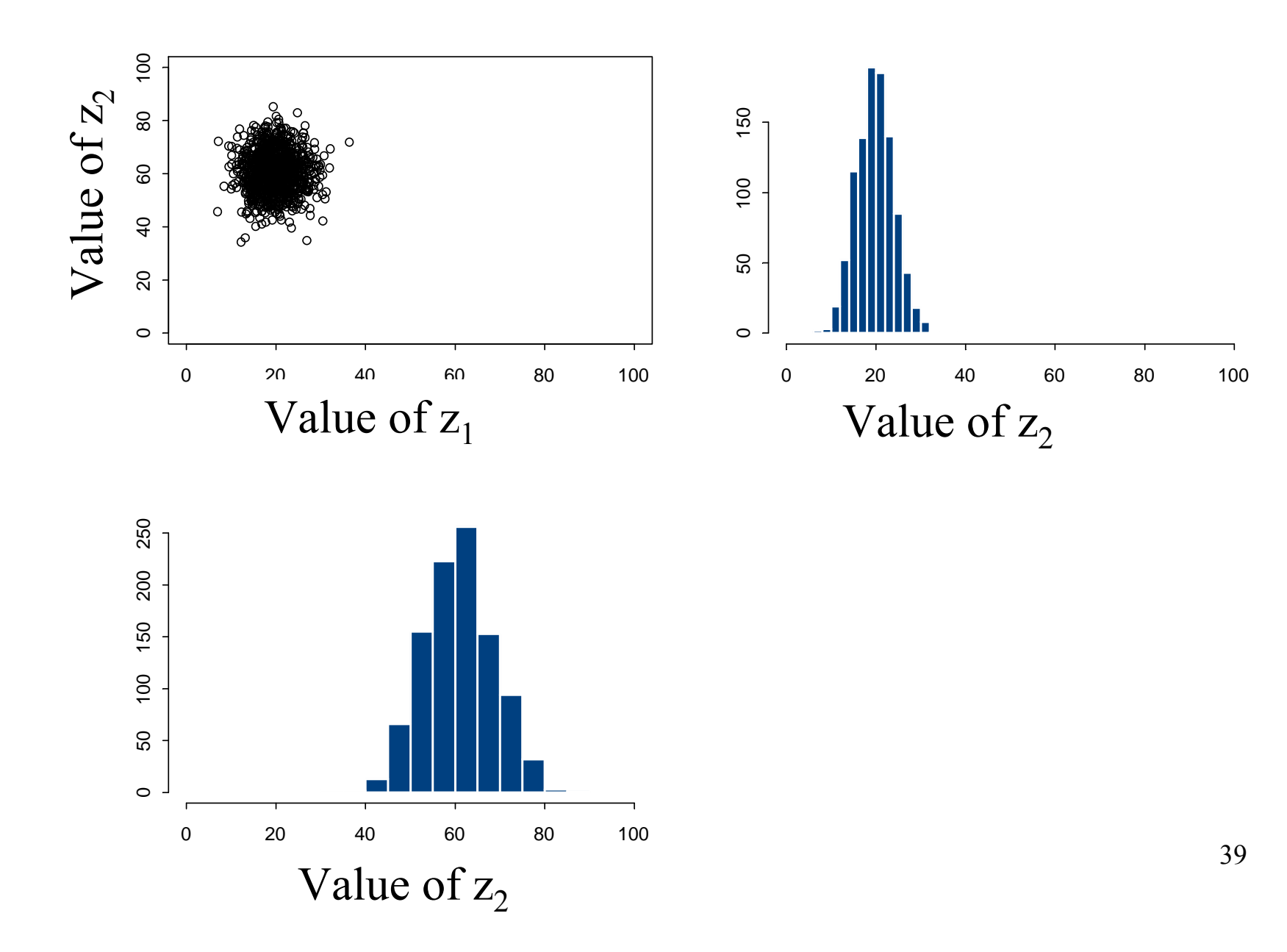

## Application. Etape 3

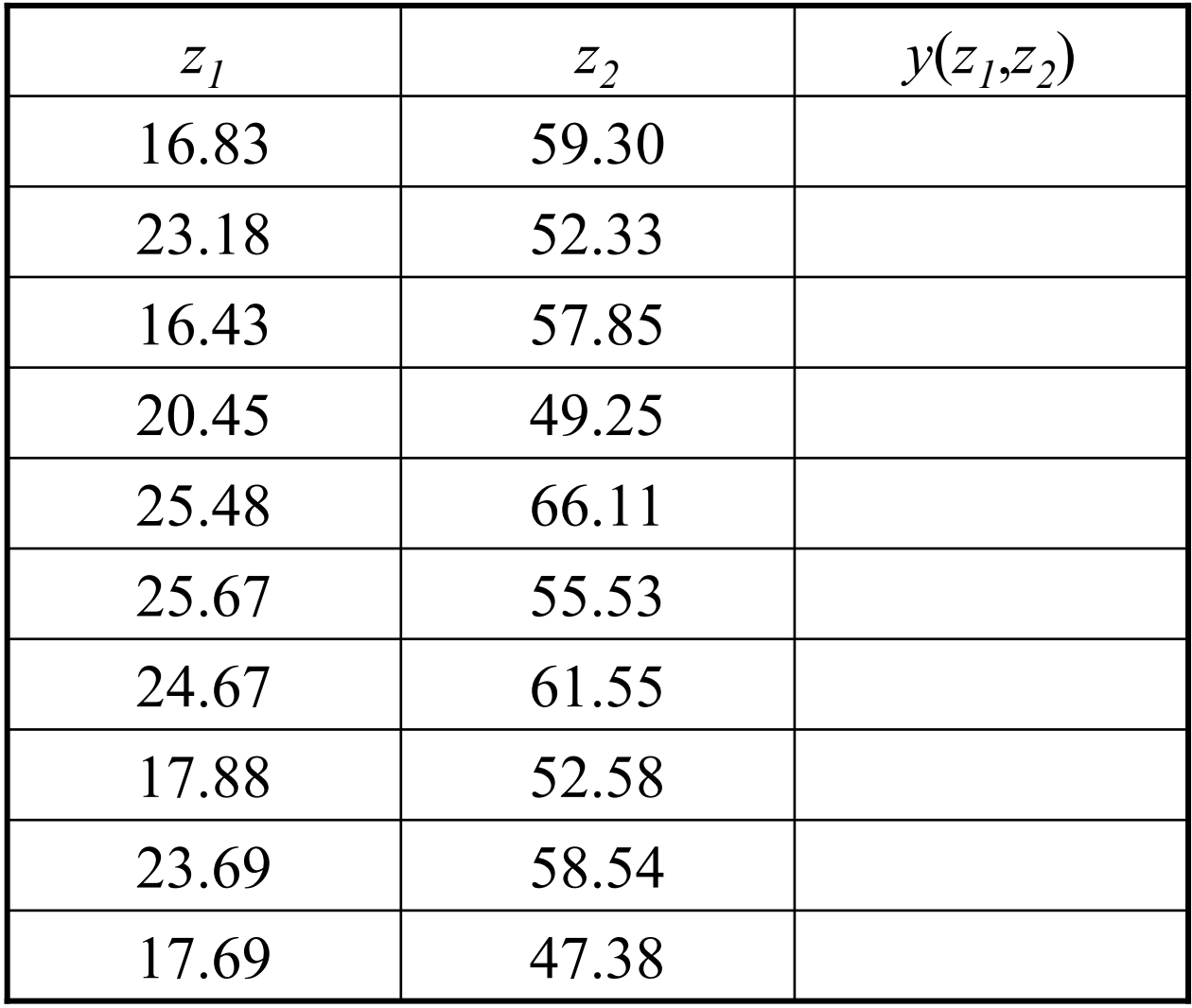

40

## Application. Etape 3

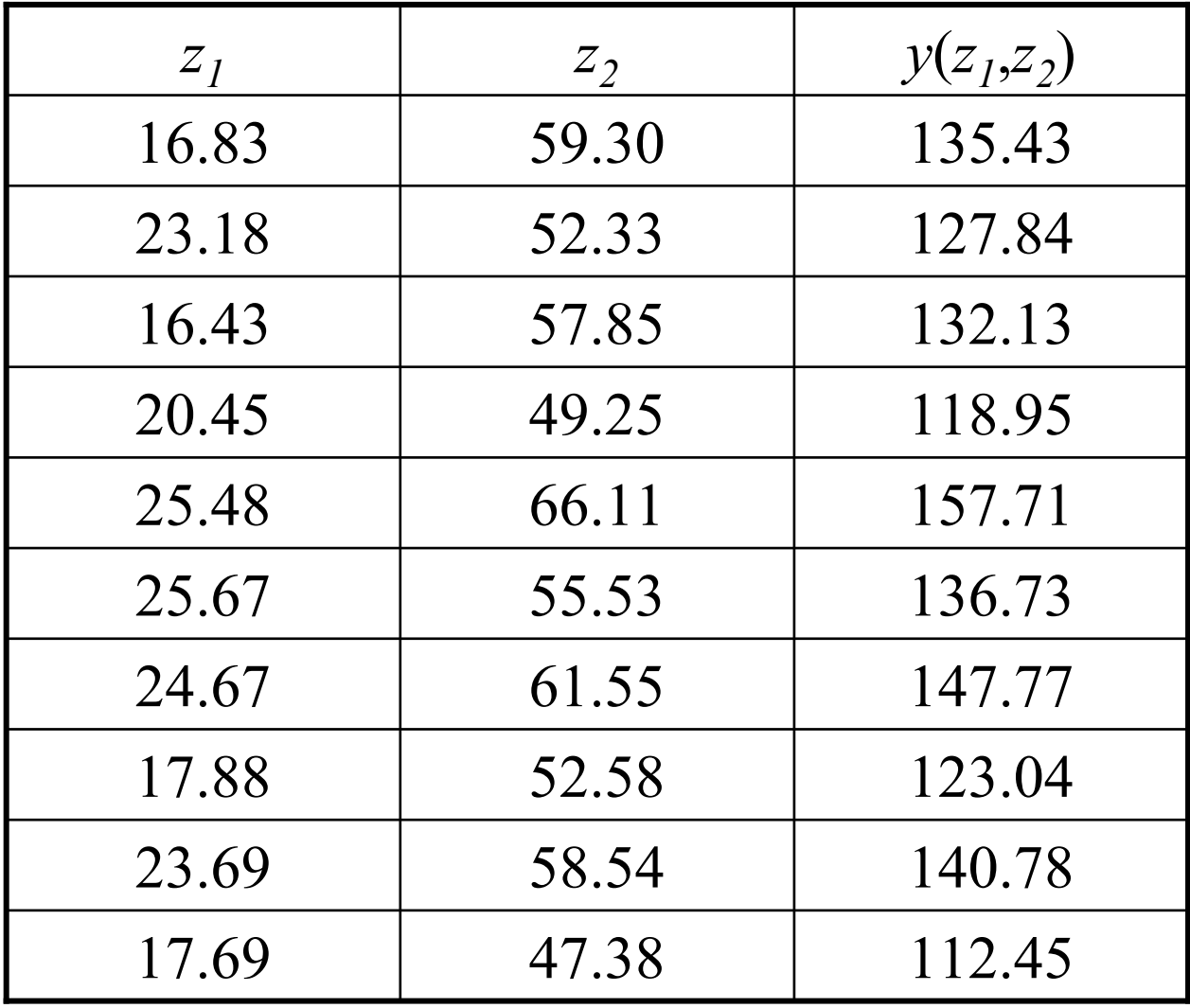

41

### Application. Etape 4. N=1000

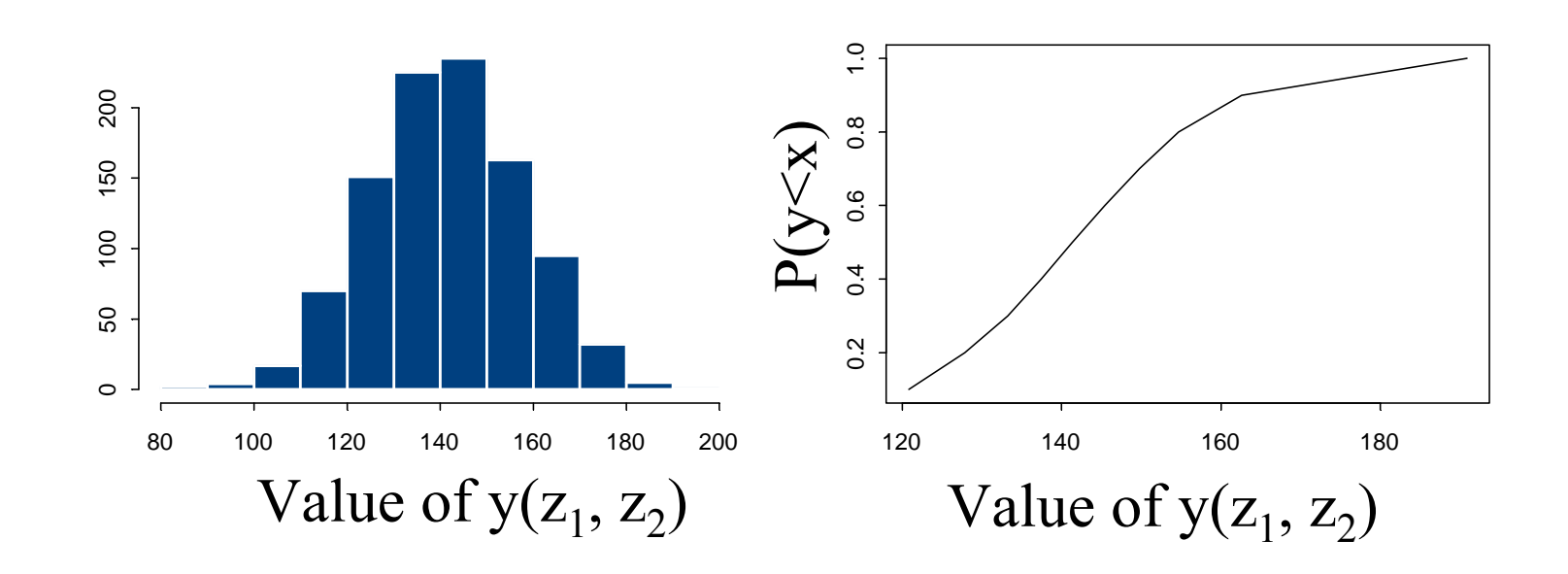

## Application. Etape 4

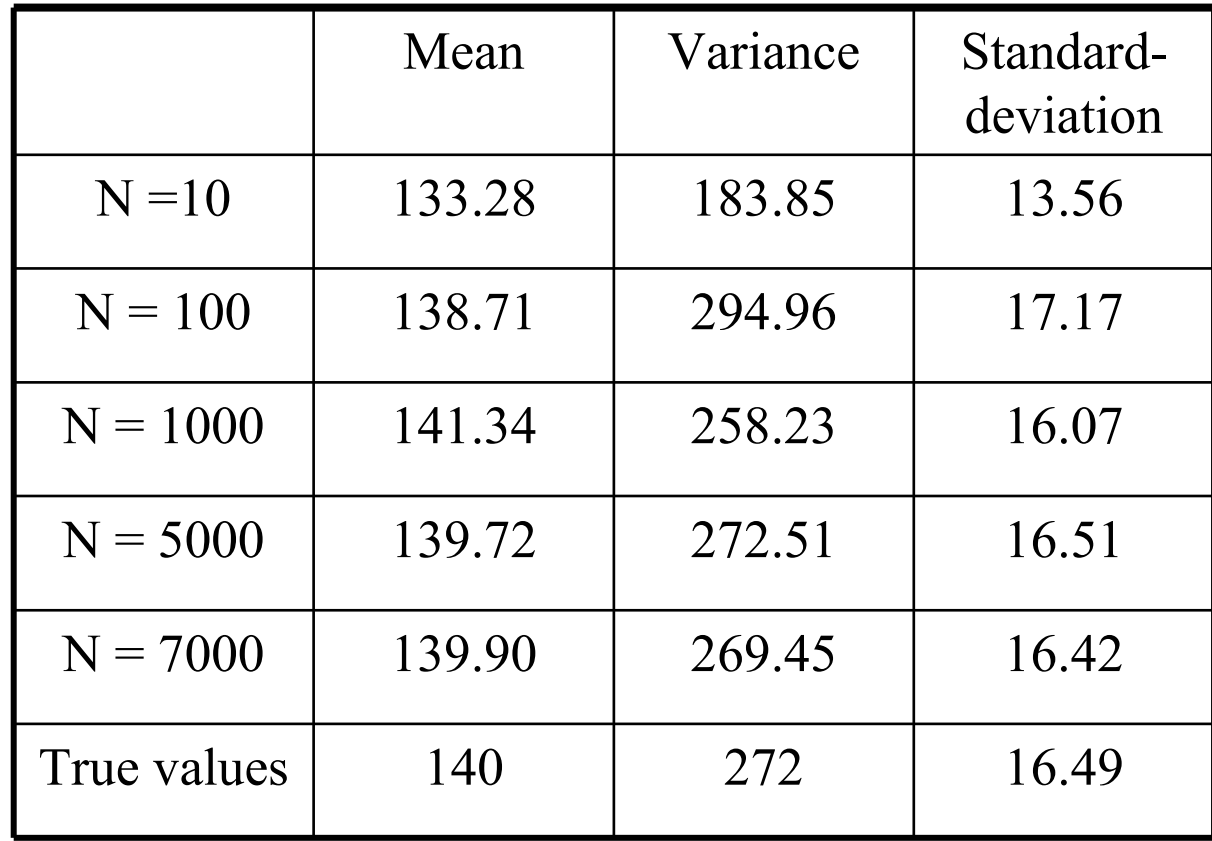

# 3. Analyse de sensibilité

## Analyse de sensibilité locale ouAnalyse de sensibilité <sup>g</sup>lobale ?

#### AS locale

Variation de  $y(z)$  « autour »  $z_{\textit{0}}$ 

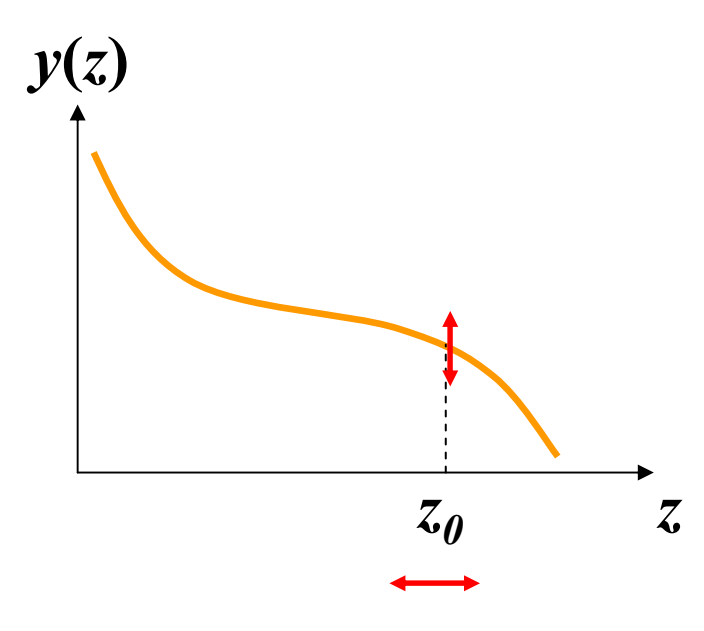

#### AS globale

Variation globale de  $y(z)$  quand z varie dans son domaine d'incertitude

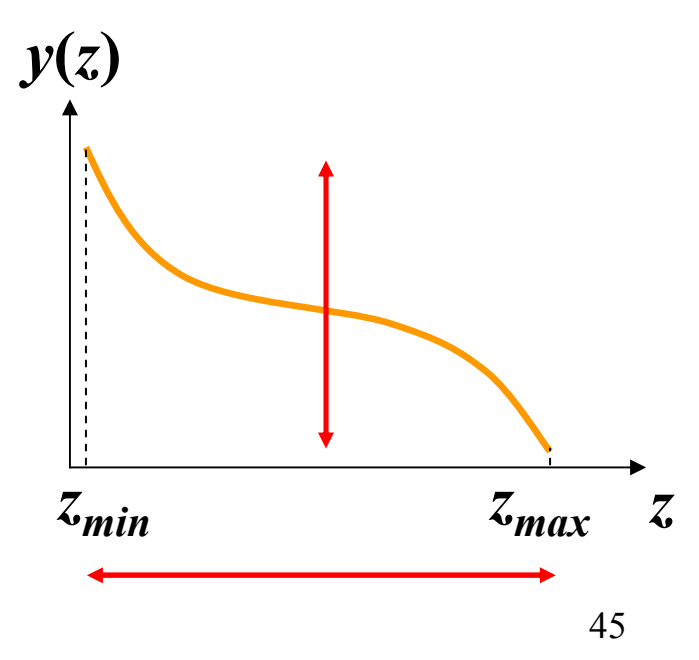

### Intérêt pratique de l'analyse de sensibilité

i) Identifier les paramètres et les variables d'entrée qui influencent fortement les sorties du modèleImportant de les connaître précisément

ii) Identifier les paramètres et les variables d'entrée qui n'ont pas une forte influence sur les sorties du modèleMoins important de les connaître précisément

iii) Analyser le comportement du modèle

## Analyse de sensibilité locale

Basée sur le calcul de dérivé

## Analyse de sensibilité <sup>g</sup>lobale

Elle consiste à

- $\bullet$ Définir des indices de sensibilité
- $\bullet$  Calculer ces indices en faisant varier les facteurs incertains  $z_1, ..., z_p$  sur leurs domaines

# Un indice de sensibilité simpleBauer and Hamby (1991)

- On définit une **série de valeurs** pour chaque facteur.
- On fixe tous <mark>les facteurs sauf  $z_i$ </mark> à des **valeurs de référence**.
- On calcule pour **le facteur**  $z_i$  l'indice:

 $I_{zi} = \{ \max_{zi} [y(z)] - \min_{zi} [y(z)] \} / \max_{zi} [y(z)]$ 

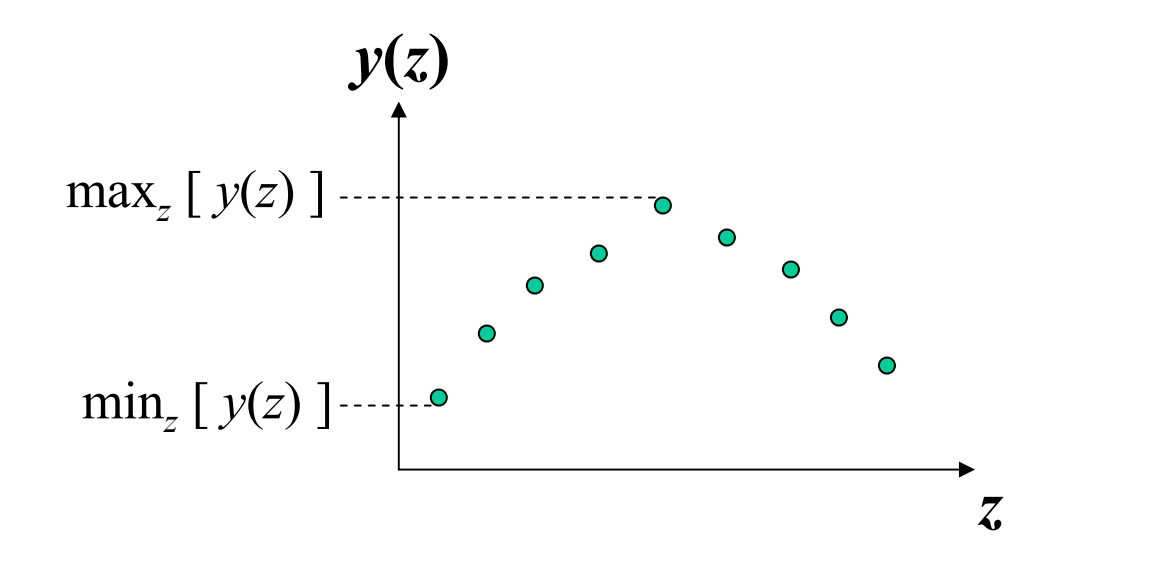

## Application

Equation:  $y(z_1, z_2) = z_1 + 2 z_2$ Définir cinq valeurs pour  $z_2$ : 40, 50, 60, 70, 80. Fixer  $z_I$  à 20.

Quelle est la valeur de l'indice de Bauer-Hamby index pour  $z_2$ ?

## Application

 $max_{z2} [y(z_1=20, z_2)] = 20 + 2*80 = 180$  $min_{z_2} [ y(z_1=20, z_2) ] = 20 + 2*40 = 100$ 

$$
I_{z2} = (180 - 100) / 180 = 0.444
$$

## Limite de l'indice de Bauer-Hamby

- Chaque facteur est analysé séparément
- La valeur de l'indice peut dépendre des valeurs de référence

Exemple:

 $y(z_1, z_2, z_3) = z_1 + 2 \cdot z_2 \cdot z_3.$  $I_{z2} = 0$  si  $z_3 = 0$ .  $I_{z2} \neq 0$  si  $z_3 \neq 0$ .

Interactions entre facteurs non prise en compte

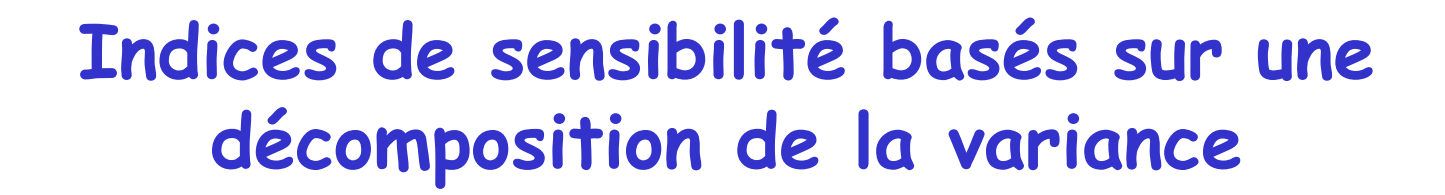

$$
\mathbf{Var}[y(z)] = \mathbf{V}_{z1} + \mathbf{V}_{z2} + \mathbf{V}_{z3} + \dots + \mathbf{V}_{z1.z2} + \mathbf{V}_{z1.z3} + \dots
$$
  
Variance totale de la  
Effets principaux des Termsi<sup>2</sup> internes d'interactions

variable de sortie facteurs incertains

Indice de premier ordre de  $z_1 = V_{z1} / Var[ y(z) ]$ 

Indice de sensibilité total de z  $V_{1} = (V_{z1} + V_{z1,z2} + V_{z1,z3} + ...) / Var[y(z)]$ 

### Signification de l'indice de sensibilité totale

• Indice de sensibilité total de  $z_i (IT_i)$  = Fraction de la variance totale de  $y$  si seulement  $\emph{z}_{i}$  est inconnu.

•  $IT_i$  est compris entre 0 et 1.

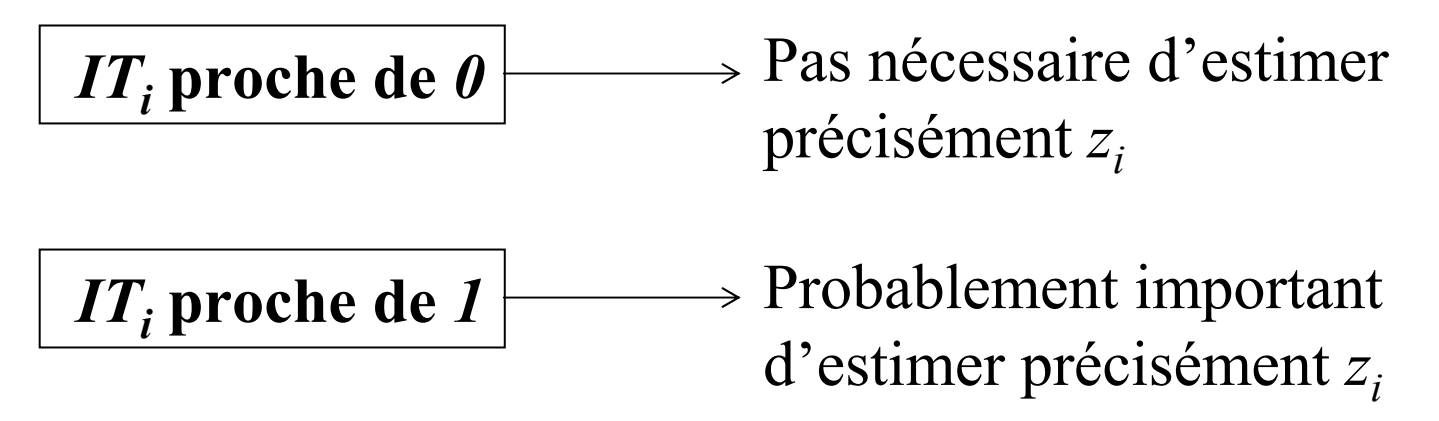

AS globale = les <u>trois premières étapes</u> de l'AI + une *quatrième étape* spécifique

- 1. Définition des distributions de  $z_1$ , ...,  $z_p$ .
- 2. Génération d'échantillons à partir des distributions définies à l'étape 1.
- 3. Calcul de  $y(z)$  pour chaque série  $z_{I},\,...,z_{p}$  générée.
- 4. Calcul d'indices de sensibilité.

## Il existe de nombreuses méthodes pour calculer les indices de sensibilité

ANOVA

Régression

Morris

Sobol

FAST/FAST étendu

etc.

## Etude de cas

**Un modèle générique pour calculer la durée (en heures) requise d'humidité pour qu'un champignon puisse infecter une plante** 

**(Magarey et al., 2005)**

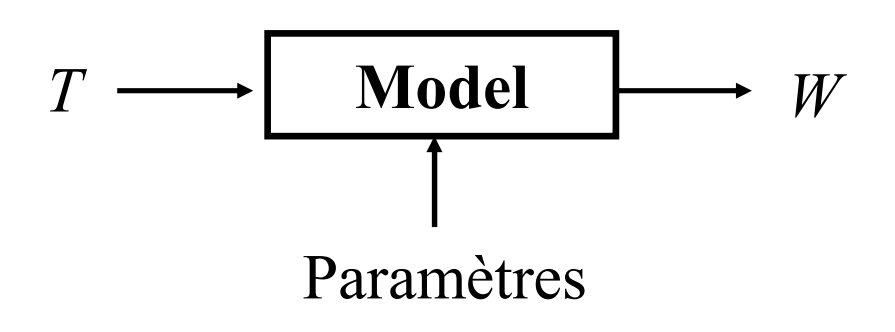

 $W =$  durée d'humidité requise (h)<br> $W =$  température mexeuse (°C)  $T =$  température moyenne (°C)

### **Un modèle générique pour calculer la durée (h) requise d'humidité pour qu'un champignon puisse infecter une plante (Magarey et al., 2005)**

 $W = W_{\text{min}} / f(T)$ , mais inférieure à  $W_{\text{max}}$ 

$$
f(T) = \left(\frac{T_{\text{max}} - T}{T_{\text{max}} - T_{opt}}\right) \left(\frac{T - T_{\text{min}}}{T_{opt} - T_{\text{min}}}\right)^{(T_{opt} - T_{\text{min}})/(T_{\text{max}} - T_{opt})}
$$

Cinq paramètres :  $T_{min}$ ,  $T_{out}$ ,  $T_{max}$ ,  $W_{min}$ ,  $W_{max}$ 

- $\bullet$  **Les paramètres peuvent être estimés à partir de données et d'articles scientifiques pour différentschampignons pathogènes**
- $\bullet$ **Il reste des incertitudes sur ces paramètres**
- $\bullet$  **Important** 
	- **d'analyser l'incertitude induite par les paramètres sur W**
	- **d'identifier les paramètres les plus influents afin de réaliser des expérimentations spécifiques**

Exemple de valeurs estimées de paramètres pour les pycnidiospores de Guignardia citricarpa Kiely et valeurs simulées de W.

Tmin=  $10 °C$ , Topt=  $25 °C$ , Tmax= $35 °C$ , Wmin= $12$  h, Wmax=  $35$  h

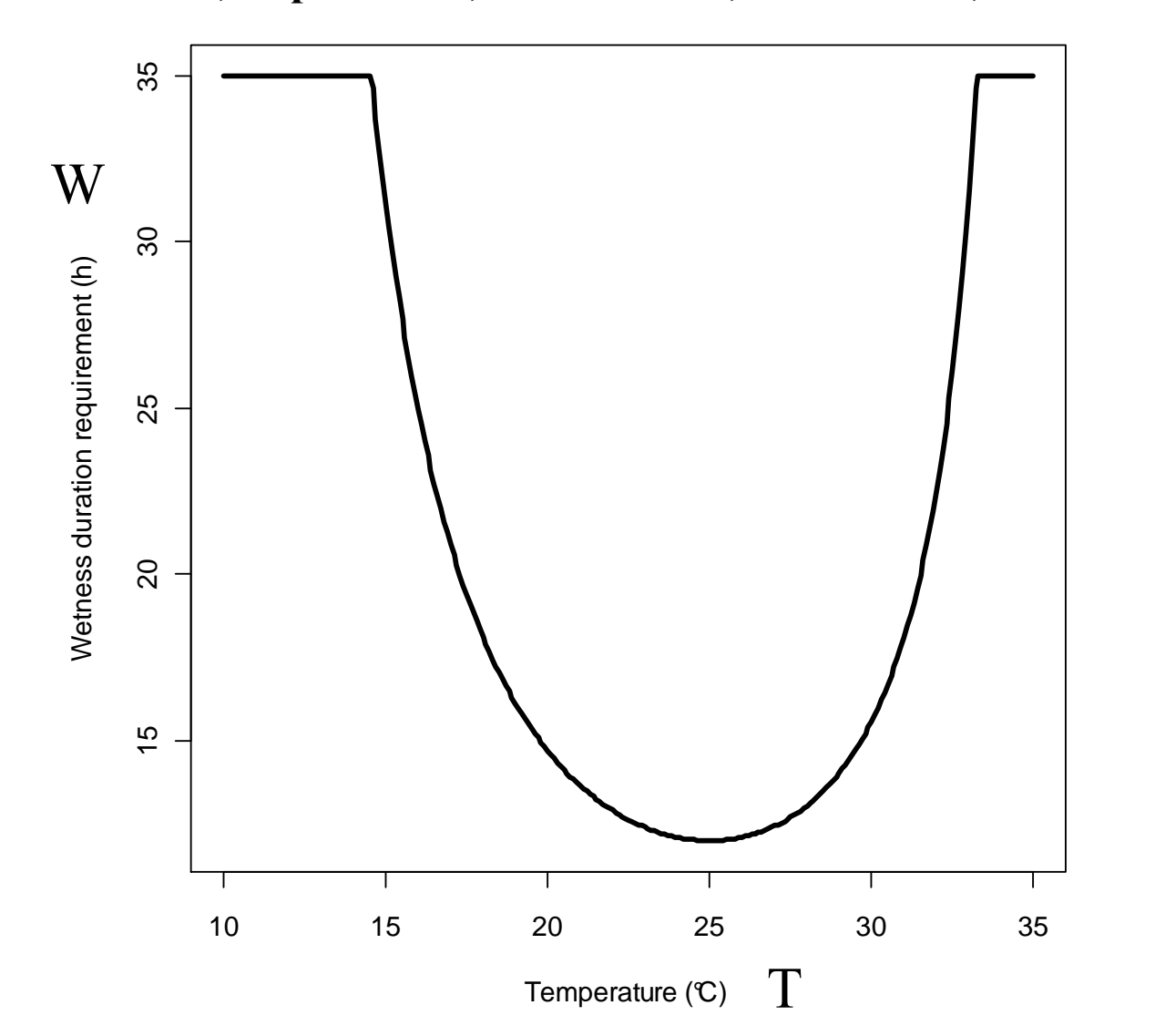

61

### **Incertitude sur les valeurs des paramètres (**pycnidiospores de Guignardia citricarpa Kiely)

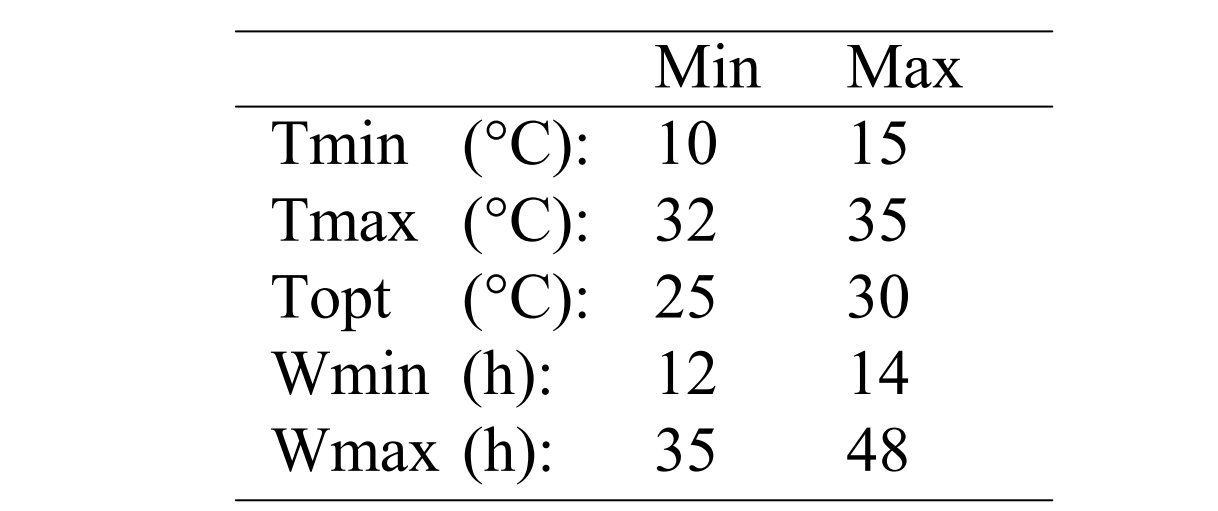

Panel on Plant Health, EFSA (2008)

### **Questions**

- 1. Réaliser une analyse d'incertitude pour W
- 2. Réaliser une analyse de sensibilité sur W

#### **1. Analyse d'incertitude pour W**

- i. Définir les distributions des paramètres
- ii. Générer N séries de valeurs de paramètres ( N=10, 100, 1000, 2000)
- iii. Calculer W pour chaque série
- iv. Décrire la distribution de W

#### **Une fonction R pour calculer W**

Wetness <- function(T, Tmin, Topt, Tmax, Wmin, Wmax) {

fT <-  $((Tmax-T)/(Tmax-Topt))$ \* $(((T-Tmin)/(Topt-Tmin))$ ^((Topt-Tmin)/(Tmax-Topt)))

```
W <- Wmin/fT
W[W>Wmax] <- Wmax
return(W)
```
}

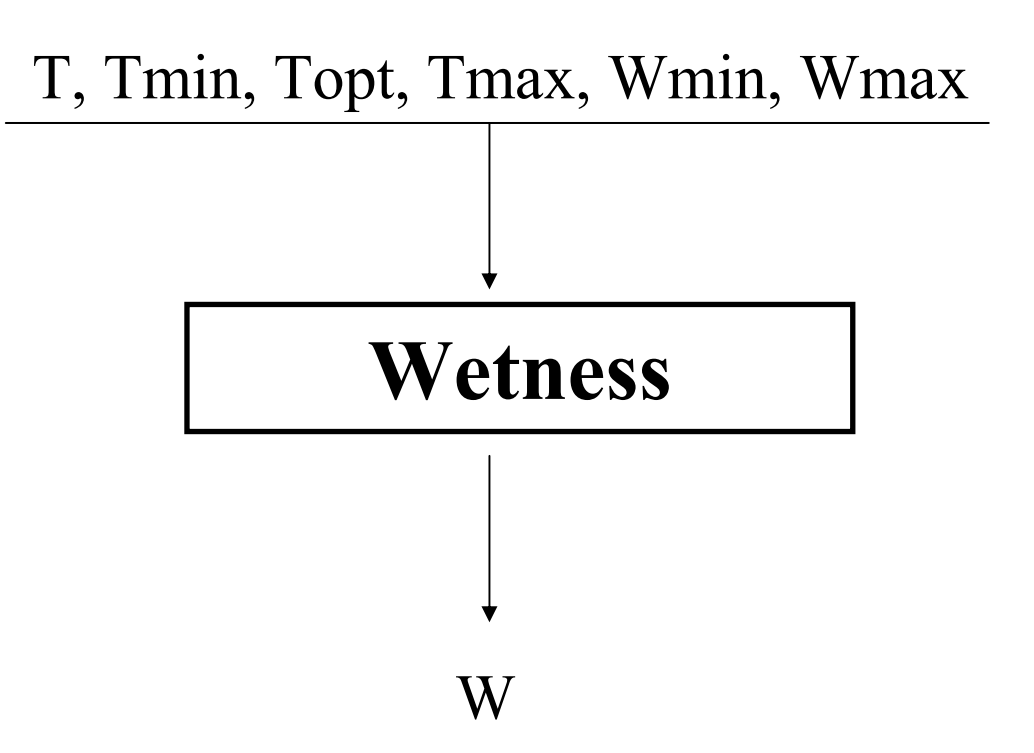

### **Génération des valeurs des paramètres**

Num <- 500

Tmin\_vec <- runif(Num, 10, 15)

Topt\_vec <- runif(Num, 25, 30)

Tmax\_vec <- runif(Num, 32, 35)

Wmin\_vec <- runif(Num, 12, 14)

Wmax\_vec <- runif(Num, 35, 48)

### **Simulation de W**

```
T_{\text{v}}vec \lt- seq(from=15, to=32, by=0.1)
```
W\_mat <- matrix(nrow=Num, ncol=length(T\_vec))

```
for (i in 1:Num) {
```
}

```
W_mat[i,] <- Wetness(T_vec, Tmin_vec[i], Topt_vec[i], 
             Tmax_vec[i], Wmin_vec[i], Wmax_vec[i])
```

```
lines(T_vec, W_mat[i,])
```
### **Analyse des sorties**

```
mean_vec <- apply(W_mat, 2, mean)Q0.01 vec \lt- apply(W mat, 2, quantile, 0.01)
Q0.1 vec \lt- apply(W_mat, 2, quantile, 0.1)
Q0.9_vec <- apply(W_mat, 2, quantile, 0.9)Q0.99 \text{ vec} < \text{ apply}(W \text{ mat}, 2, \text{ quantile}, 0.99)
```

```
plot(c(0), c(0), pch="", xlab="Temperature (\mathcal{C})",
ylab="Wetness duration requirement (h)", xlim=c(10, 35), 
ylim=c(10, 60)lines(T_vec, mean_vec, lwd=3)lines(T_vec, Q0.9_vec, lty=2)lines(T_vec, Q0.1_vec, lty=2)
lines(T_vec, Q0.99_vec, lty=9)lines(T vec, Q0.01 vec, lty=9)
```
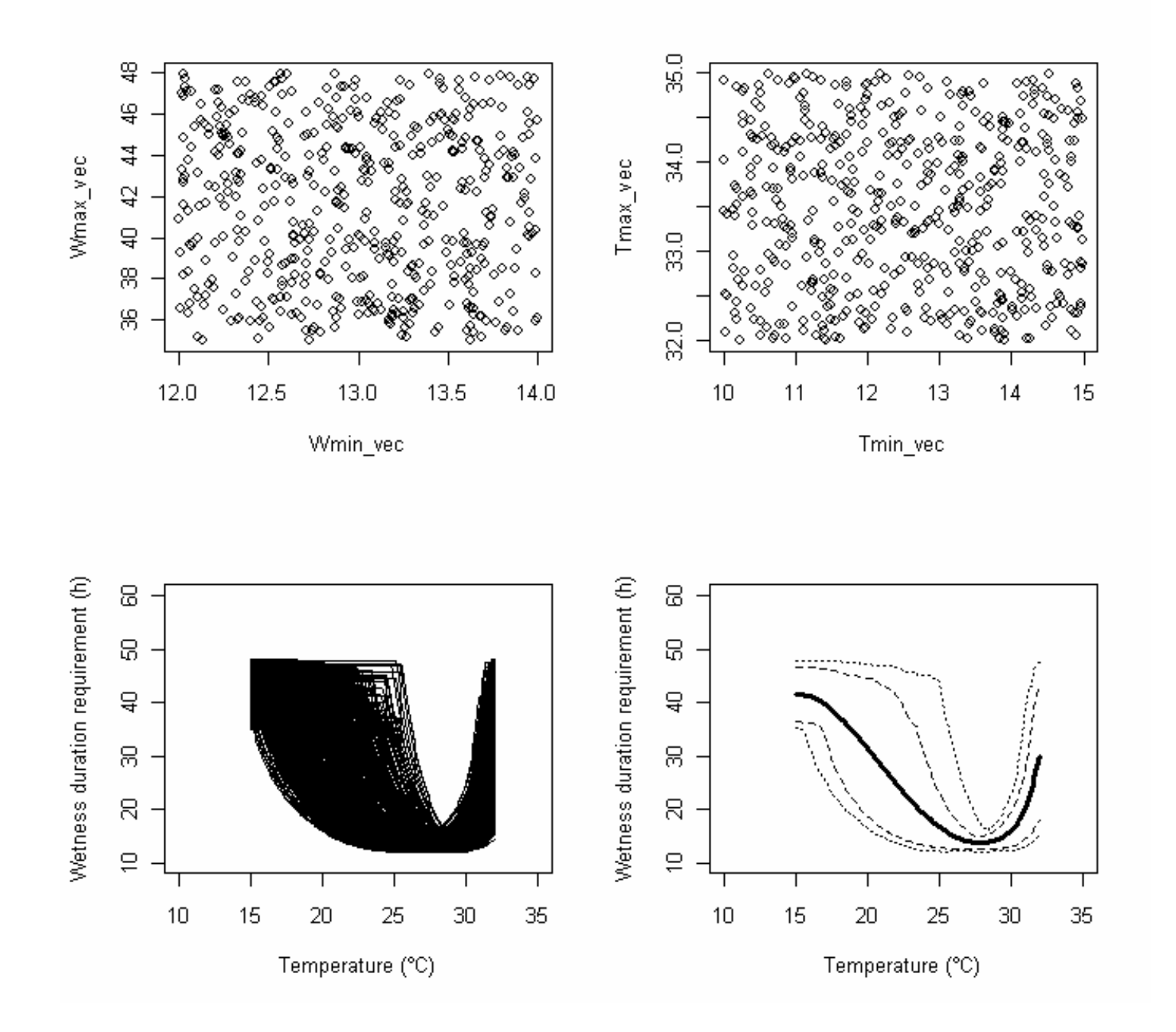

# **2. Analyse de sensibilité pour W par ANOVA**

- i. Définir un plan d'expérience (plan fact. complet avec trois valeurs par paramètre)
- ii. Générer toutes les combinaisons possibles
- iii. Calculer W pour chaque combinaison
- iv. Réaliser une ANOVA et calculer les indices de sensibilité

#### Plan d'expérience

# Tableau incluant 243 valeurs de paramètres

para.mat <- expand.grid(Tmin=c(10, 12.5, 15), Topt=c(25, 27.5, 30),Tmax=c(32, 33.5, 35), Wmin=c(12, 13, 14), Wmax=c(35, 41.5, 48))print(para.mat)

plot(para.mat\$Wmin, para.mat\$Wmax, pch=19)plot(para.mat\$Tmin, para.mat\$Tmax, pch=19)
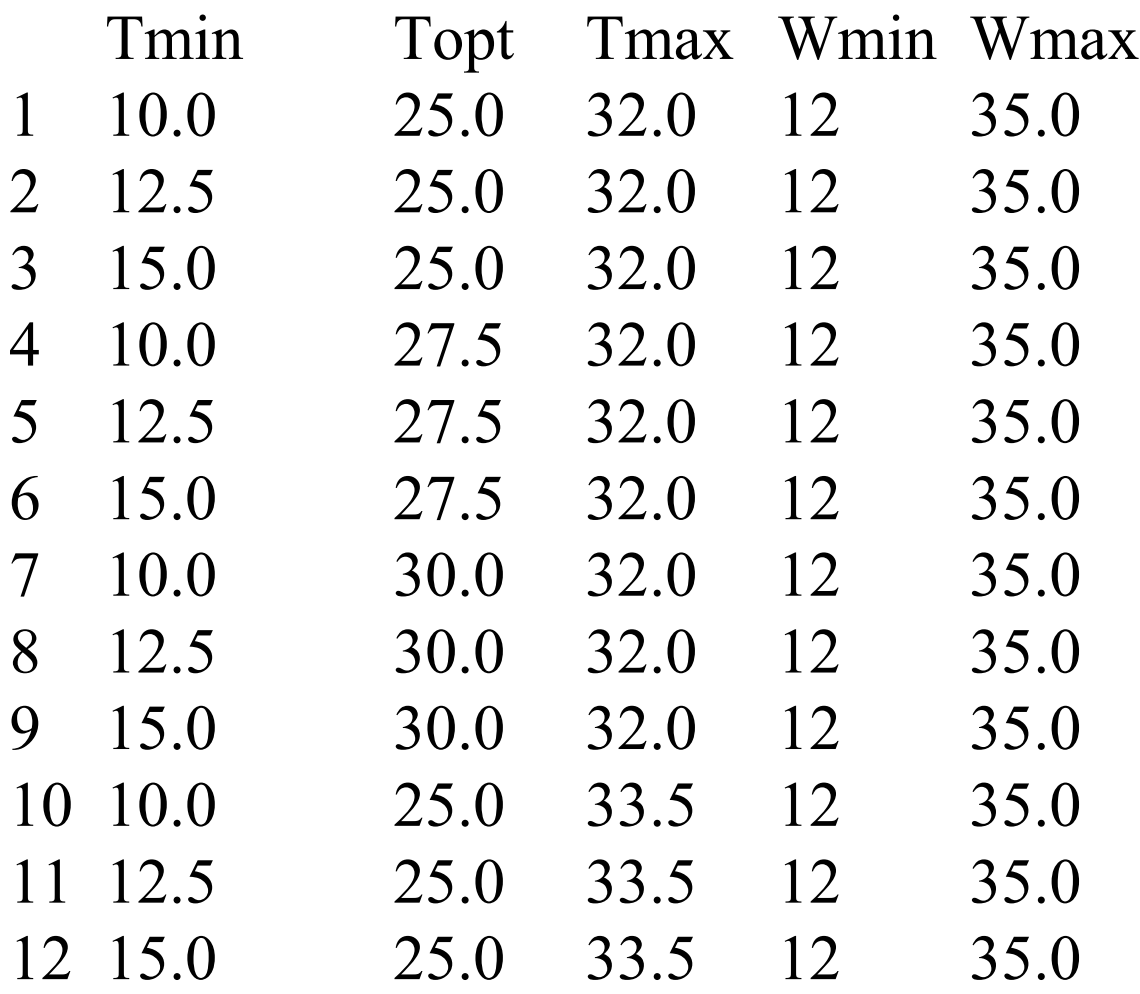

…..243

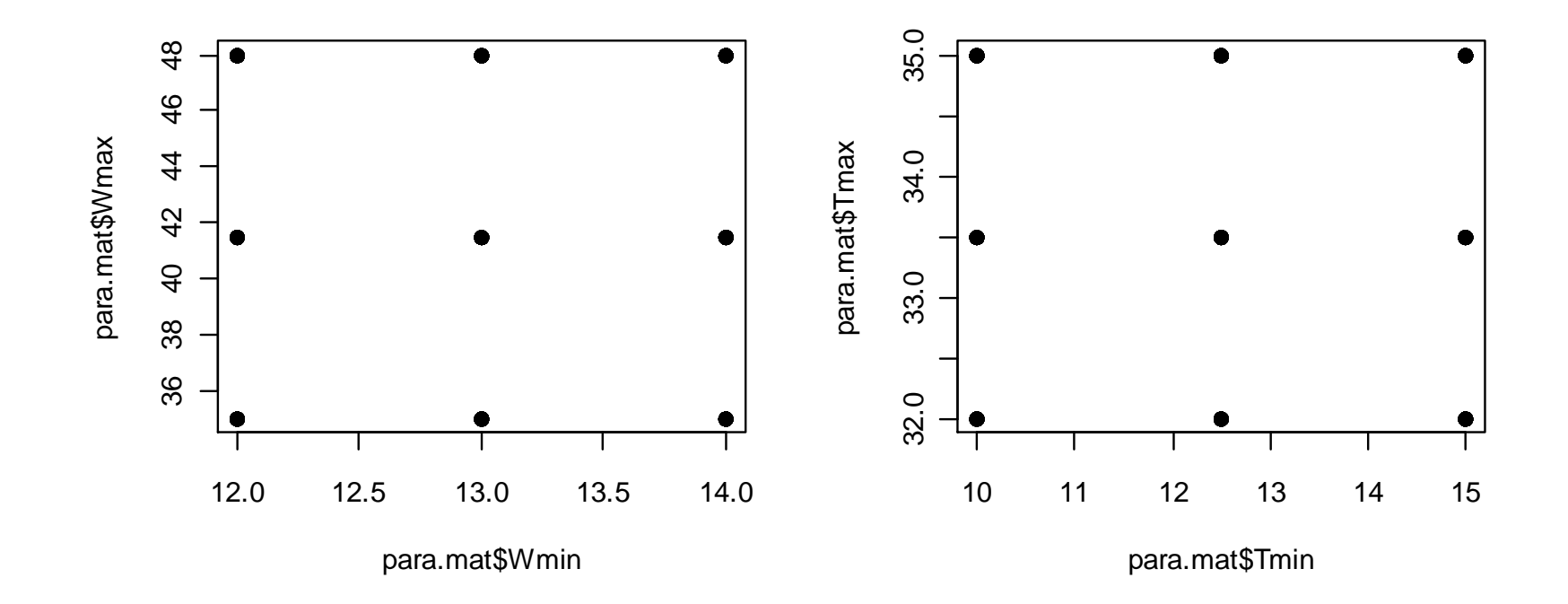

## Calcule de W pour chaque combinaison

# Temperature values

T.vec <- c(20, 25, 30)

# Create an empty matrix to store the simulated values

```
W.Mat <- matrix(nrow=243, ncol=3)
```
# Loop for simulating W

for (i in 1:243) {

W.mat[i,] <- Wetness(T.vec, para.mat\$Tmin[i], para.mat\$Topt[i], para.mat\$Tmax[i], para.mat\$Wmin[i], para.mat\$Wmax[i])

}

## Indices de sensibilité

#Define the sets of parameter values as factors

Tmin <- as.factor(para.mat\$Tmin)Topt <- as.factor(para.mat\$Topt) Tmax <- as.factor(para.mat\$Tmax) Wmin <- as.factor(para.mat\$Wmin)Wmax <- as.factor(para.mat\$Wmax)

#Select the simulations obtained for T=30 $W < W$ . mat[,3]

#Create a tableTAB <- data.frame(W, Tmin, Topt, Tmax, Wmin, Wmax) #ANOVA (sum of squared associated with main effects and interactions)

```
Fit <- summary(aov(W~Tmin*Topt*Tmax*Wmin*Wmax, data=TAB))print(Fit)
```

```
#Computation of sensitivity indicesSumSq <- Fit[[1]][,2]
Total <- 242*var(W)Indices <- 100*SumSq/Total
print(Indices)
TabIndices <- cbind(Fit[[1]],Indices)print(TabIndices)
TabIndices <- TabIndices[order(Indices, decreasing=T),]
print(TabIndices)
```
## > print(TabIndices)

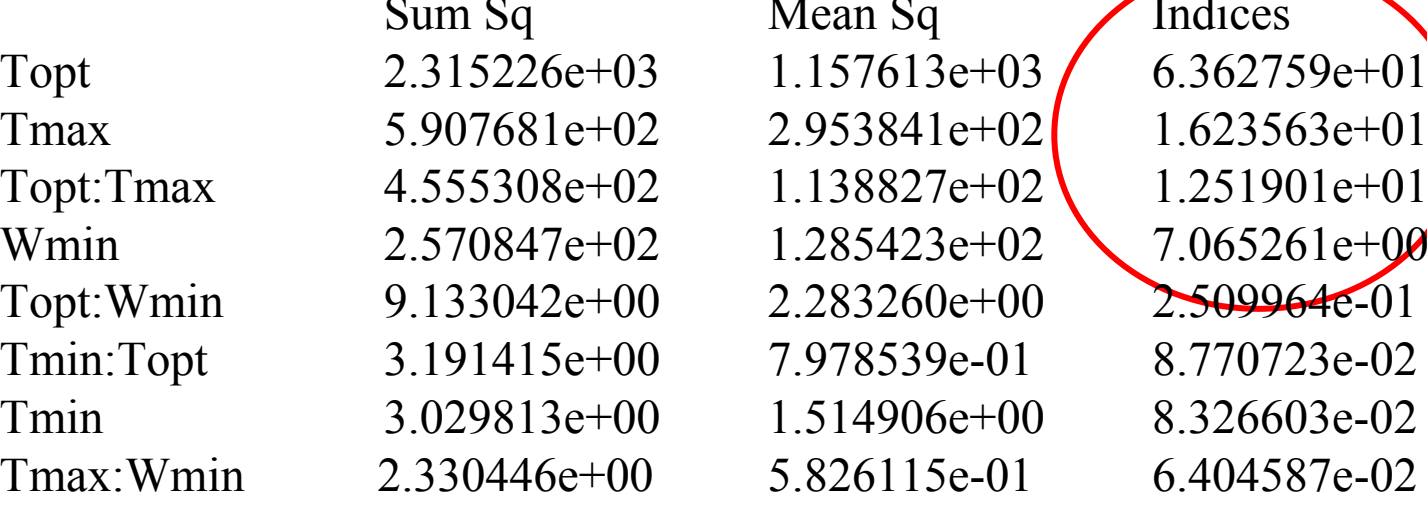

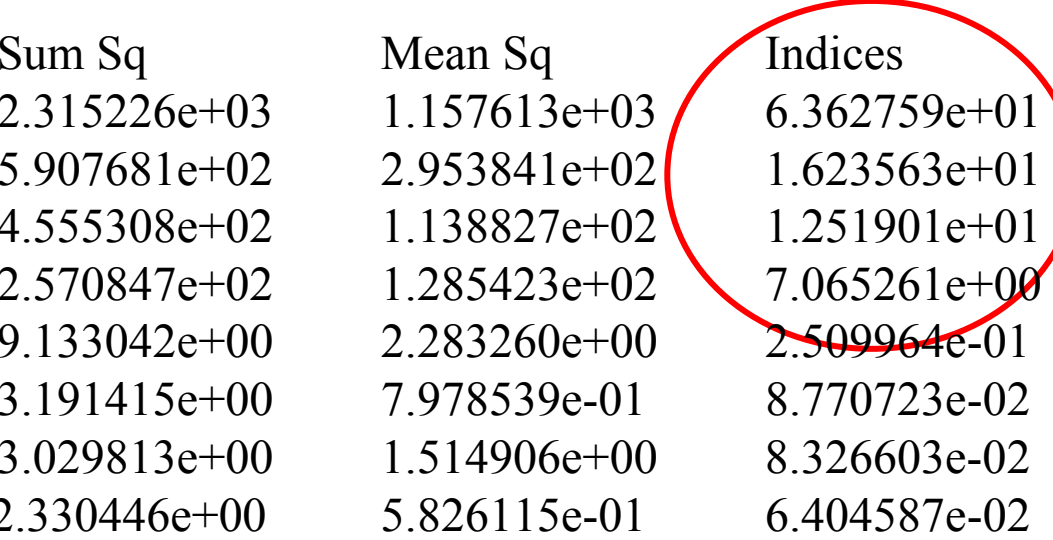

## Copyrights MEXICO 2009 (C)

Permission is granted to copy, distribute and/or modify this document under the terms of the GNU Free Documentation License, Version 1.3 or any later version published by the Free Software Foundation ; with no Invariant Sections, no Front-Cover Texts, and no Back-Cover Texts. A copy of the license is included in the section entitled "GNU Free Documentation License".

see http ://www.gnu.org/licenses/fdl.html

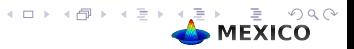